# **ANEXOS**

## **DETERMINACIÓN DE REQUISITOS IEEE830**

Especificación de requisitos según el estándar de IEEE 830

IEEE Std,830-1998

#### **Resumen**

Este documento presenta, en castellano, el formato de especificación de requisitos software (ERS) según la última versión del estándar IEEE830, según IEEE, un buen documento de requisitos, pese a no ser obligatorio que siga estrictamente la organización y el formato de datos en el estándar 830, se deberá incluir, de una forma o de otra, toda la información presentada en dicho estándar. El estándar de IEEE 830, no está libre de defectos ni de prejuicios, por ello ha sido justamente criticado por múltiples autores y desde múltiples puntos de vista, llegándose a cuestionar incluso si es realmente un estándar en el sentido habitual que tiene el termino en otras ingenierías. El presente documento no pretende pronunciarse ni a favor ni en contra de unos u otros: tan solo reproduce, con propósitos fundamentalmente docentes, como se organizará un Documento de Requisitos según el estándar de IEEE 830.

# Índice de anexos

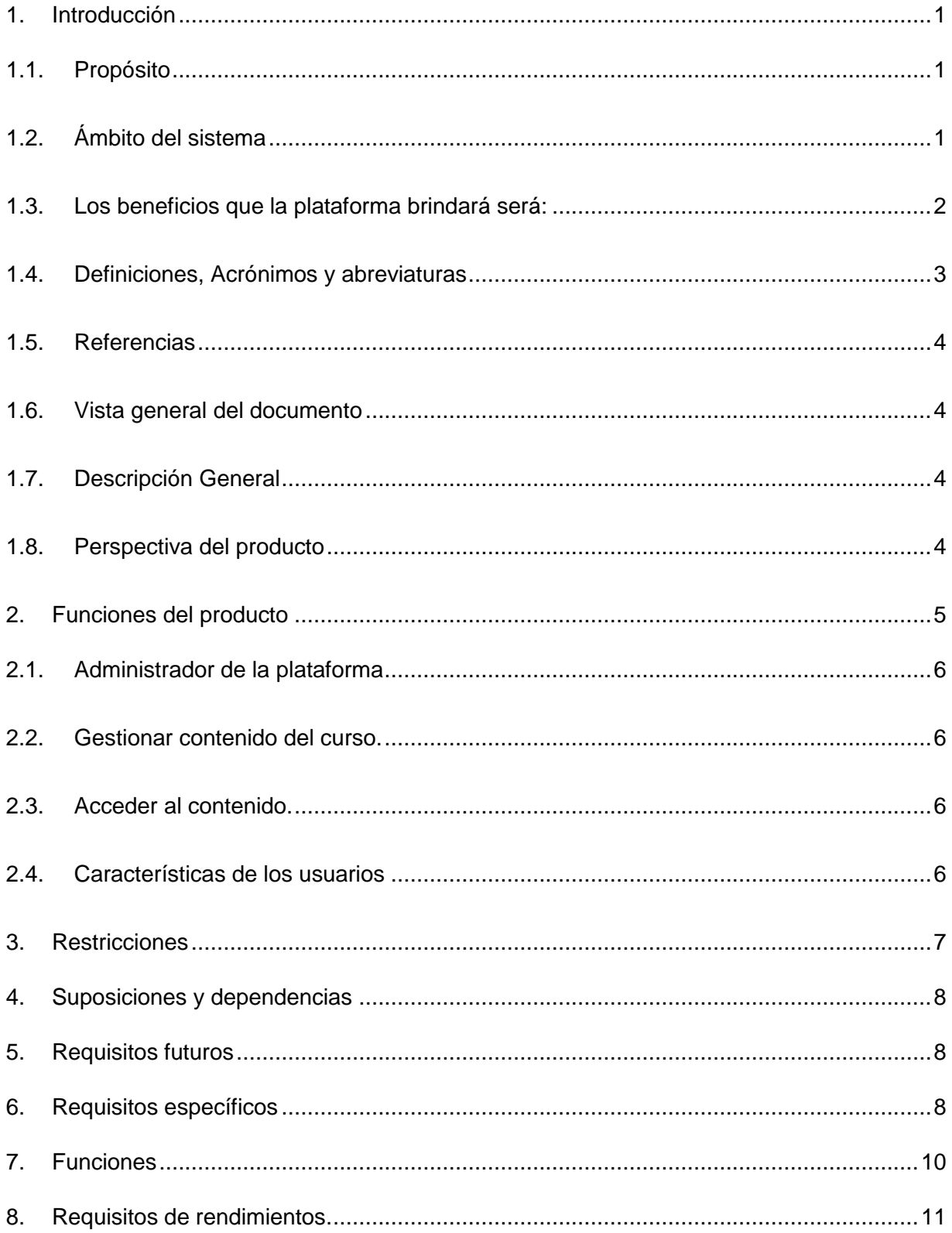

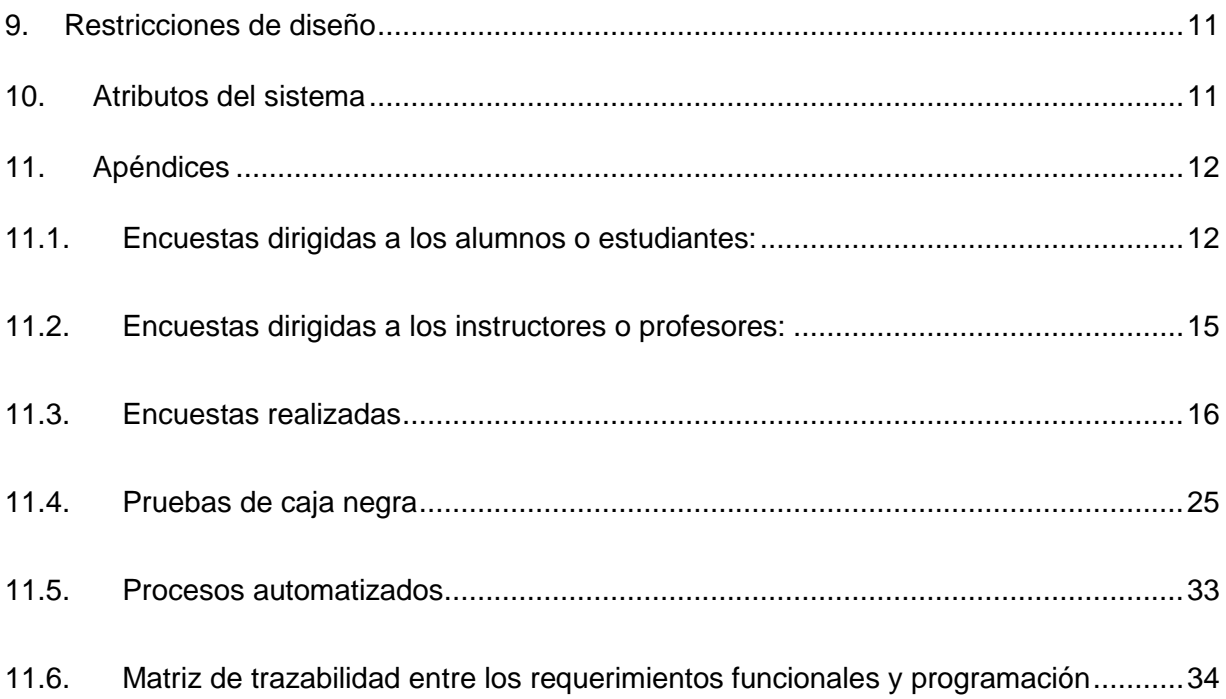

#### <span id="page-4-0"></span>**1. Introducción**

Este documento es una Especificación de Requisitos de software (ERS) de la plataforma web para la gestion del aprendizaje LMS. Esta especificación se ha estructurado basándose en las directrices dadas por el estándar IEEE, estándares LMS, practica recomendada para Especificaciones de requisitos de software ANS/IEEE 830.1998.

#### <span id="page-4-1"></span>**1.1.Propósito**

El presente documento tiene como propósito definir las especificaciones funcionales y no funcionales para el desarrollo de la plataforma LMS. Este podrá ser utilizado por cualquier persona vinculada a la plataforma

#### <span id="page-4-2"></span>**1.2.Ámbito del sistema**

La plataforma para la gestión del aprendizaje LMS. Se llamará plataforma web de gestión del aprendizaje como herramienta para mejorar procesos de formación y capacitación complementaria en temas de Tecnología.

La plataforma será un entorno de aprendizaje virtual enfocado a la capacitación complementaria en temas tecnológicos, donde se podrá compartir recursos de aprendizaje en forma de cursos entre alumnos e instructores, se podrá compartir estos recursos de forma gratuita o mediante la venta de cursos. Habrá una sección de cursos donde los usuarios podrán subir o acceder a ellos registrándose en la plataforma.

La plataforma permitirá el registro de usuarios que quieran acceder al contenido o impartir un curso, también se podrá administrar el contenido de los alumnos e instructores de la plataforma. Los instructores contarán con una sección donde podrán administrar su contenido de manera fácil e intuitiva, pudiendo subir sus cursos administrar sus lecciones, administrar los requerimientos, administrar la información del curso, administrar a qué tipo de público va dirigido, administrarle una categoría, y describir el nivel de su curso.

La plataforma permitirá a los alumnos acceder al contenido matriculándose al curso, y podrán llevar un control de su avance, dejar valoraciones del curso, calificar un curso, dejar un comentario, además de poder descargar los recursos que suba el instructor.

La plataforma permitirá al instructor gestionar todo lo que se verá en la plataforma, como administrar los roles y permisos de cada usuario, la administración de categorías de curso que habrá en la plataforma, administración de niveles de curso, administración de los precios que podrán poner los instructores a un curso, Revisar los cursos que se subirán a la plataforma controlando así que el contenido sea lo más completo posible.

#### <span id="page-5-0"></span>**1.3. Los beneficios que la plataforma brindará será:**

Tener un entorno de aprendizaje virtual donde alumnos e instructores interactúen para la formación completaría.

- Ampliar el uso de herramientas tecnologías al momento de aprender.
- Ofrecer métodos económicos de aprendizaje
- $\triangleright$  Acceder a capacitación desde cualquier lugar
- $\triangleright$  Acceder al contenido cuando quiera sin necesidad de horarios
- Ayudará a al crecimiento en alternativas de formación
- Retroalimentación al comprender temas de tecnología.

Como meta se tiene poder incentivar a la mayor cantidad de personas para que puedan compartir conocimientos en temas tecnológicos, y que tengan la facilidad para crear y compartir capacitaciones en internet, siendo una plataforma de fácil uso accesible para todo tipo de usuario.

# <span id="page-6-0"></span>**1.4.Definiciones, Acrónimos y abreviaturas**

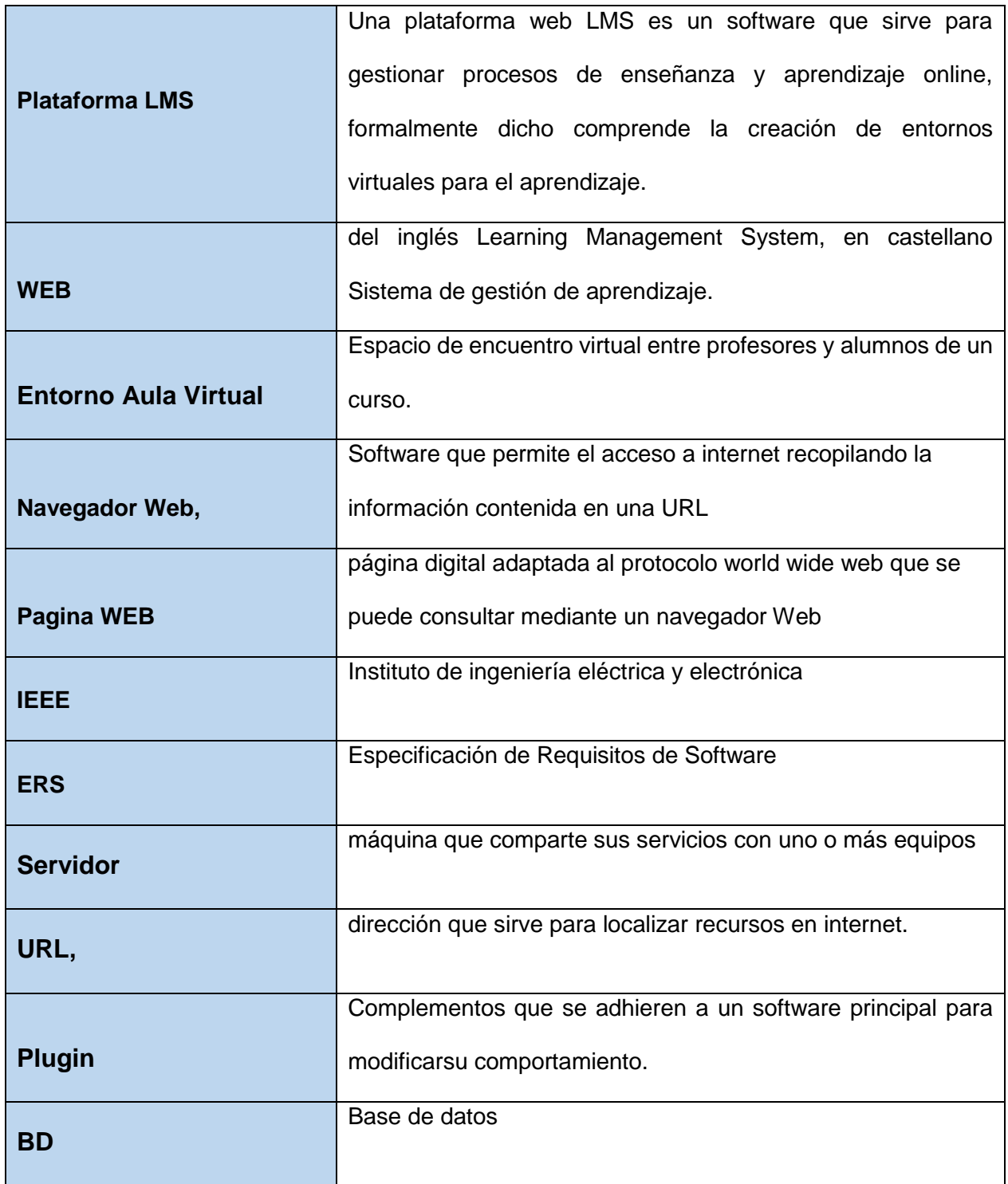

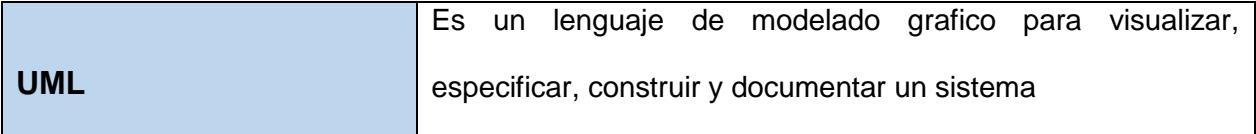

#### <span id="page-7-0"></span>**1.5.Referencias**

Se utiliza como referencia la norma IEEE 830/ 1998 como guía para desarrollar un sistema de calidad

#### <span id="page-7-1"></span>**1.6.Vista general del documento**

Este documento cuenta de tres secciones, en la primera sección se realizará una introducción al mismo y se proporcionará una visión general de la especificación de recurso del sistema

En la segunda sección del documento se realizará una descripción general del sistema, con factores, restricciones, supuestos y dependencias que afectan al desarrollo sin entrar en excesivos detalles

`por ultimo en la última sección del documento es aquella que se definen detalladamente los requisitos que debe satisfacer al sistema

#### <span id="page-7-2"></span>**1.7.Descripción General**

La plataforma virtual permitirá la administración a los instructores los estudiantes solo podrán navegar por la plataforma y ver el contenido

#### <span id="page-7-3"></span>**1.8.Perspectiva del producto**

La plataforma web se albergará en un hosting de apache tomcat de php esta plataforma será un producto independiente

#### **Interfaces del sistema**

El sistema interactuara con una plataforma para alojar los videos como YouTube y Vimeo El sistema interactuara con una pasarela de pagos de PayPal

El sistema consumirá recursos para enviar correos electrónicos.

#### **Interfaces de usuario**

Los usuarios finales como alumnos e instructores interactuarán directamente en la plataforma como un entorno virtual, estos podrán registrarse en la plataforma, ver el contenido subido, cursos disponibles, últimos cursos, los instructores una vez teniendo el rol de instructor tendrán acceso a subir su contenido.

#### **Interfaces de software**

Para el almacenamiento de los datos se utilizará una base de datos relacional MySQL. En el Back-end se utilizará PHP con Laravel y un Front-end web (HTML + JS)

#### <span id="page-8-0"></span>**2. Funciones del producto**

La plataforma web de gestión del aprendizaje a desarrollar tendrá las siguientes funcionabilidades.

Para el usuario Administrador será el encargado de crear, administrar cursos virtuales, asignar roles, crear categorías, asignar precios disponibles en la plataforma, controlar la pasarela de pago, contralar el contenido que se publicará, aprobando o rechazando los curso.

El usuario instructor Administrará los cursos virtuales propios, pudiendo crear lecciones y subirlas a un servidor externo de video y poder publicarlo dentro del curso asignado, controlará el su contenido, generará apoyo para los alumnos mediante los comentarios y dejando recursos extras como archivos en formato pdf, Word, Excel, rar jpg, png.

El usuario alumno será el usuario final dentro del curso, tendrá acceso a los contenidos y a realizar las actividades propuestas por los profesores.

El usuario visitante solo tendrá acceso a la visita de la web.

#### <span id="page-9-0"></span>**2.1.Administrador de la plataforma**

Se podrá gestionar los roles y permisos de usuario, categorías de cursos, nivel de los cursos y precios del curso.

#### <span id="page-9-1"></span>**2.2.Gestionar contenido del curso.**

El instructor de la plataforma podrá gestionar su contenido, subir un curso, subir una lección en formato de video al curso, subir recursos extras a la lección, dejar más información del curso.

#### <span id="page-9-2"></span>**2.3.Acceder al contenido.**

Los usuarios podrán acceder a un curso matriculándose en el curso, podrán ver las lecciones subidas poder dejar comentarios y valoraciones, y llevar un control de su avance.

#### <span id="page-9-3"></span>**2.4.Características de los usuarios**

La plataforma ofrecerá una interfaz de usuario intuitiva, fácil de aprender y sencillo de manejar. La plataforma presentara alto grado de usabilidad, por lo que el usuario alumnos solo se requerirá que tengan las habilidades básicas en manejo de un navegador web y el ordenador.

Para los usuarios instructores se requerirá que tengan las habilidades básicas en manejo de un navegador web y el ordenador, tener conocimientos básicos en gestión del aprendizaje, organizar su contenido y saber subir y descargar archivos de internet.

Ambos usuarios deberán tener unos conceptos básicos a nivel de usuario en aplicaciones informáticas y conocimientos básicos en el uso de plataformas de video y correo electrónico.

Los usuarios que visiten la plataforma deberán tener un grado de educación mínimo y saber navegar por internet.

#### <span id="page-10-0"></span>**3. Restricciones**

#### **Interfaces con otras aplicaciones**

En el proceso para subir las lecciones del instructor se realizarán mediante la utilización del servidor de YouTube para las clases gratis y Vimeo para las lecciones que el instructor pretenda cobrar.

Para el proceso de pago con PayPal se realizará mediante la utilización de la API de PayPal y del servicio de sandbox de PayPal para emular el proceso de pago con PayPal. Servidor SMTP de google para realizar él envió de correo electrónicos a los usuarios Autentificación con Jetstring de Laravel para más seguridad en los datos de usuario.

## **Lenguaje(s) de programación.**

Se utilizara el lenguaje de programación PHP, JavaScript, HTML5, CSS y los framewors de desarrollo web Laravel, Tailwind CSS y MySQL para la base de datos.

#### **Protocolo de comunicación**

TCP/IP

## **•** Requisitos de Habilidad

Saber los lenguajes de programación que se indicaron en uno de los puntos de desarrollo anteriores.

## **Consideraciones acerca de la seguridad**

La encriptación de los datos personales de los usuarios en la base datos.

El usuario podrá realizar la seguridad en dos pasos para más seguridad de su cuenta. Validación de los campos de ingreso de datos que llenara el usuario para evitar errores del sistema.

#### <span id="page-11-0"></span>**4. Suposiciones y dependencias**

La plataforma se desarrollará en tecnología de desarrollo web, el cual correrá en distintos sistemas operativos que cuenten con un navegador web esto incluye también a los dispositivos móviles.

La plataforma dependerá del correcto funcionamiento de la plataforma de video donde se subirán las lecciones, del servidor de PayPal, del servidor SMTP de google.

#### <span id="page-11-1"></span>**5. Requisitos futuros**

A futuro se pondrá implantar otros métodos de pagos, un bloc para publicar artículos científicos.

#### <span id="page-11-2"></span>**6. Requisitos específicos**

**Registrarse en la plataforma. -** El usuario se registra en la plataforma con sus datos nombre correo electrónico y contraseña.

**Iniciar sesión en la plataforma. -** una vez un usuario se ha registrado en la plataforma se podrá iniciar sesión con su correo electrónico y contraseña

**Gestionar los roles y permisos de usuario. -** El usuario administrador podrá gestionar los roles que tendrán los usuarios registrados en la plataforma como instructor y alumno.

**Gestionar categorías. -** El usuario administrador gestionará las categorías de cursos que tendrá la plataforma como diseño web, programación, entre otras.

**Gestionar niveles. -** El usuario Administrador gestionará el nivel del curso que tendrá la plataforma como nivel básico, nivel medio, y avanzado.

**Gestionar precios. –** El usuario administrador gestionara los precios que tendrán los cursos de la plataforma.

**Aprobación de cursos. –** El usuario administrado revisara los cursos que cumplan con todos los requisitos de la plataforma y los aprobara o rechazara.

#### **Gestionar contenido del curso. -**

El usuario instructor creará sus cursos en una primera instancia colocando su título, subtitulo categoría, nivel y asignarle una imagen al curso, y el cual se publicará como borrador.

**Gestionar las secciones del curso. –** El usuario instructor tendrá la opción de organizar su contenido por secciones.

**Gestionar lecciones del curso. -** El usuario instructor tendrá la opción de subir las lecciones al curso creado previamente en formato de video introduciendo una URL.

**Gestionar las descripciones del curso. -** El usuario instructor tendrá la opción detallar la descripción de una lección subida

**Gestionar los recursos extras subidos. –** El usuario instructor tendrá la opción de subir algún archivo extra a esa lección en cualquier formato que no supere los 2MB para no saturar el servidor.

**Gestionar más información del curso. -** El usuario instructor tendrá la opción de añadir más información al curso como:

- **Metas del curso:** Tendrá la opción de describir hasta donde se aprenderá en este curso.
- **Requerimiento del curso**: Tendrá la opción de describir los conocimientos básicos que tiene que tener un estudiante para optar por su curso de una manera satisfactoria.
- **Audiencia del curso:** Tendrá la opción del describir que tipo de audiencia o sector va dirigido el curso.
- **Ver estudiantes:** Tendrá la opción de ver los estudiantes que están inscritos a su curso.

Y por último el instructor tendrá una opción para solicitar la revisión de un curso.

**Acceder al contenido del curso**. – Los usuarios que acceden a la plataforma y se matriculen a un curso tendrán una sección donde verán el contenido del curso y podrán gestionar su avance y aprendizaje.

**Llevar el curso. –** Los usuarios tendrán la opción de matricularse gratis a un curso o pagar por el contenido si es de su agrado.

**Realizar pagos.** Sera una opción que tendrán los usuarios para realizar un pago de un curso para matricularse.

#### **Interfaces externas**

Para subir sus lecciones el usuario debe tener una cuenta en una plataforma de video externa.

#### <span id="page-13-0"></span>**7. Funciones**

La plataforma se dividirá en 3 secciones con distintas funciones específicas, tanto el administrador, instructor y alumno deben autentificarse y/o registrarse en la plataforma.

Para el Administrador:

- Gestionar Roles
- Gestionar Usuarios
- Gestionar Categorías
- Gestionar Niveles
- Gestionar Precios
- Gestionar Cursos pendientes de aprobación

Para el instructor:

- **•** Gestionar cursos
- Gestionar el contenido del curso
- Gestionar secciones del curso
- Gestionar más información del curso

Para el alumno:

- Ver contenido del curso
- Gestionar avances del curso
- Gestionar aprendizaje
- Llevar este curso.

#### <span id="page-14-0"></span>**8. Requisitos de rendimientos.**

Se espera que cientos de usuarios estén simultáneamente conectados, haciendo cientos de procesos en cuestión de segundos, las operaciones se deberán realizar en 2 a 3 segundos en algunos casos donde se conecte con plataformas externas.

#### <span id="page-14-1"></span>**9. Restricciones de diseño**

La plataforma no tiene ningún tipo de restricciones por estándar o limitaciones del software.

#### <span id="page-14-2"></span>**10.Atributos del sistema**

#### **Fiabilidad**

La plataforma será capaz de ejecutar funciones cuando se tenga alto número de usuario haciendo tareas al mismo tiempo.

#### **Disponibilidad**

La plataforma estará disponible tanto para los alumnos como para los instructores en cualquier momento que se requiera.

**Seguridad** 

Para que los usuarios puedan acceder a su información, y a las funciones que brinda la plataforma cada usuario, deberá acceder a la plataforma mediante correo electrónico y contraseña.

#### **Mantenimiento**

La plataforma podrá ser modificada a futuro, ya sean modificaciones evolutivas, correctivas o perfectivas.

#### **Accesibilidad**

Se podrá acceder a los cursos, información de estos**,** información de los instructores que suben su contenido, y todo el contenido de la plataforma será que sea de fácil acceso para los usuarios.

#### **Otros requisitos**

La plataforma no requiere otro tipo de requisitos.

#### <span id="page-15-0"></span>**11.Apéndices**

Encuestas realzadas para determinar los requerimientos de la plataforma LMS

#### <span id="page-15-1"></span>**11.1. Encuestas dirigidas a los alumnos o estudiantes:**

Con el presente cuestionario se pretende obtener información sobre lo que a usted le gustaría encontrar en una plataforma de aprendizaje online de cursos de capacitación en temas tecnológicos. Como programación, diseño web, manejo de paquetes office u otros. La información recopilada se usará para el diseño de una plataforma de aprendizaje online. Sus respuestas serán totalmente anónimas. Gracias por su tiempo.

- 1. ¿Qué cursos le gustaría en ver en el catálogo de la página principal de la plataforma?
- Los últimos cursos subidos
- Los más valorados
- Gratis
- Otro

…………………………………………………………………………………………………………… …………………………………………………………………………………………………………… ……………………

## 2. ¿Que la plataforma tenga su propio motor de búsqueda?

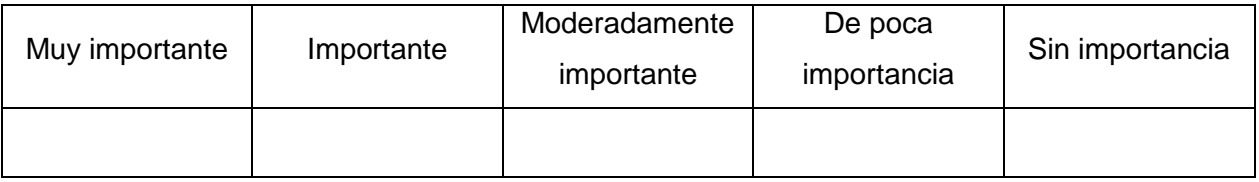

## 3. ¿Que la plataforma cuente con la descripción detallada de los cursos ofrecidos?

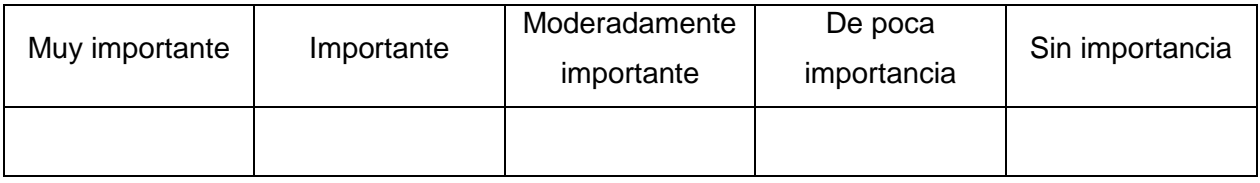

#### 4. ¿Que la plataforma tenga un sistema de valoración de los mejores cursos?

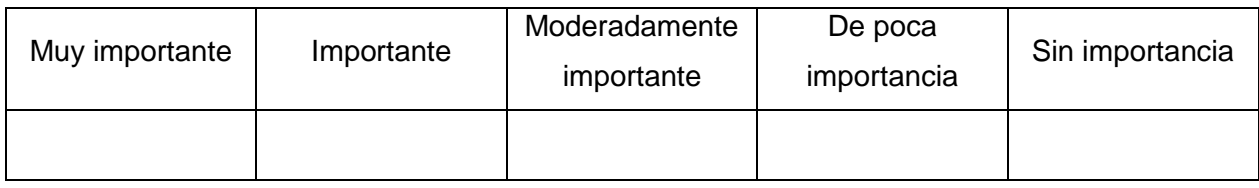

#### 5. ¿Que se cuente con las valoraciones del curso siempre visibles?

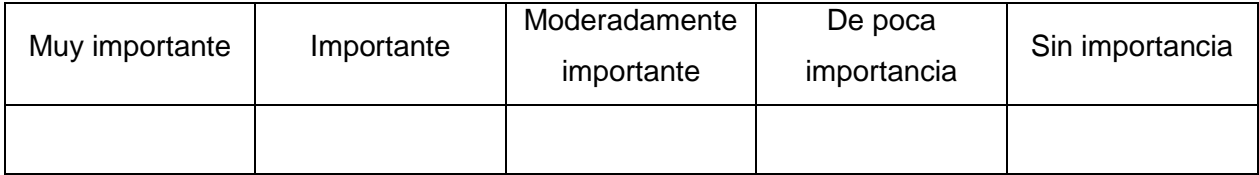

# 6. ¿Tener las categorías y nivel de curso a un click?

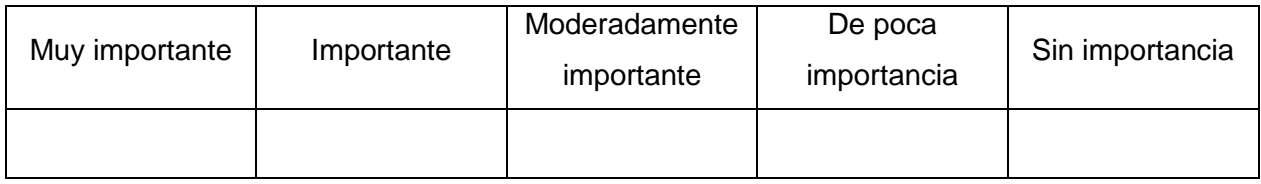

## 7. ¿Poder dejar comentarios y valoraciones?

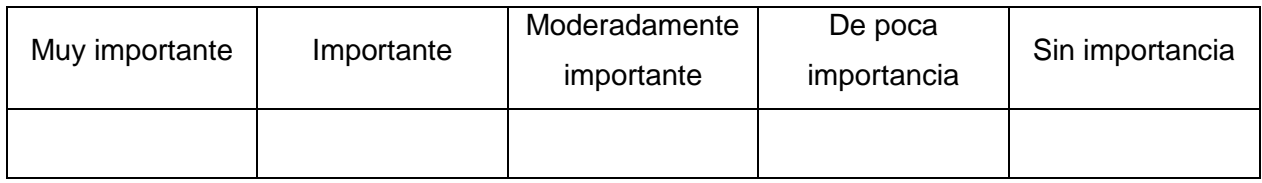

## 8. ¿Poder llevar un control del avance del curso?

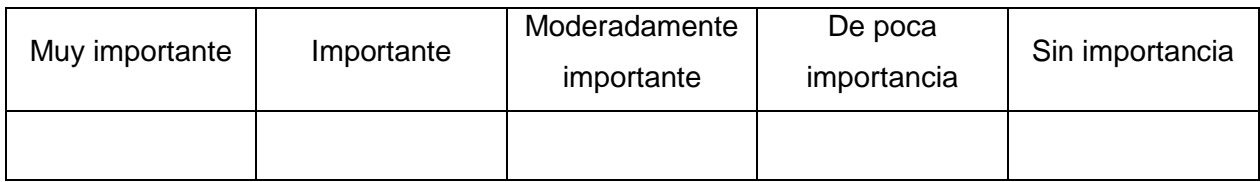

# 9. ¿poder acceder al contenido en cualquier horario?

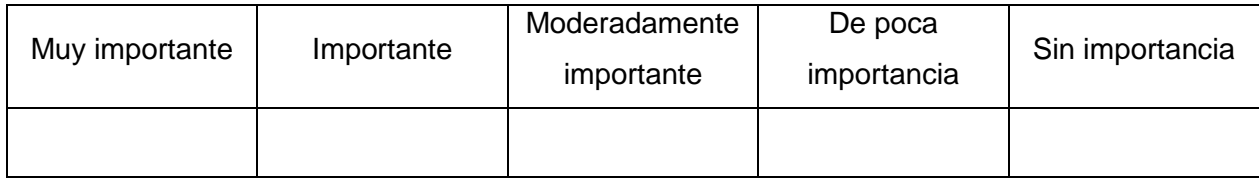

# 10. ¿Poder realizar compra y venta de cursos?

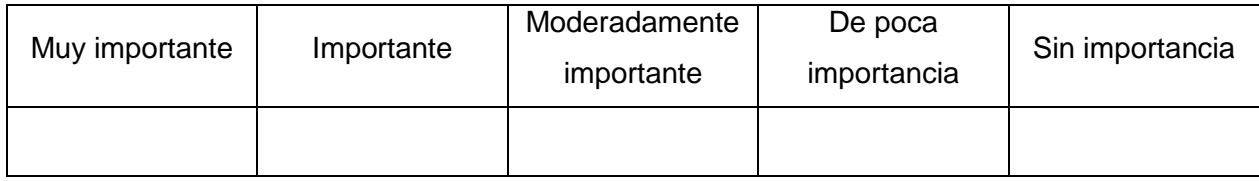

#### 11. ¿Al terminar un curso recibir certificados de participación?

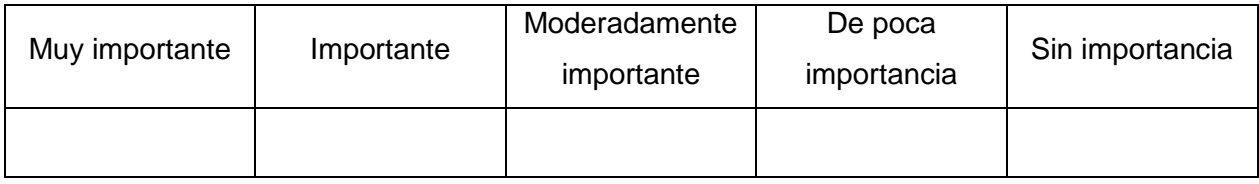

#### <span id="page-18-0"></span>**11.2. Encuestas dirigidas a los instructores o profesores:**

Con el objetivo de conocer que funciones le ayudarían a administrar el contenido subido por el instructor a la plataforma es que se realiza esta encuesta, que solo tomara unos minutos y se agradece por su tiempo, la información recabada será totalmente anónima.

. 1. ¿Crees que el uso de herramientas virtuales (LMS) Sistema de gestión del aprendizaje son bien aprovechadas en la sociedad para la formación complementaria?

Siempre ( )

Algunas veces ( )

Rara vez ( )

Nunca ( )

2. ¿ha utilizado sistemas de gestión de aprendizaje como Moodle, o similares en el pasado o en la actualidad.

Si

NO

En el caso afirmativo,

1. ¿cuál crees que son los requisitos indispensables que debe tener un sistema de gestión del aprendizaje dedicado a la capacitación complementaria?

- Facilidad para subir el material
- Subir archivos en cualquier formato
- Comunicación entre alumno profesor
- Poder ver alumnos inscritos
- Poder llevar un control de mis cursos subidos
- 2. ¿Considera necesario que la clasificación de los cursos subidos?
- 3. ¿Considera necesario llevar un control de los alumnos matriculados en su curso?
- 4. ¿Considera necesario que los cursos sean impartidos por nivel de aprendizaje?
- 5. ¿Considera necesario que los cursos deban describir las metas del curso?
- 6. ¿Considera necesario que los cursos vayan dirigidos a una audiencia especifica?
- 7. ¿Considera necesario que algunos cursos subidos se puedan vender en la plataforma?
- 8. ¿Considera necesario que la plataforma entregue informes?
- 8.1 En caso afirmativo que tipo de informes le gustaría recibir
- 9. ¿Considera necesario analizar y responder dudas de los alumnos?

## <span id="page-19-0"></span>**11.3. Encuestas realizadas**

1.¿Qué cursos le gustaría en ver en el catálogo de la página principal de la plataforma? 23 respuestas

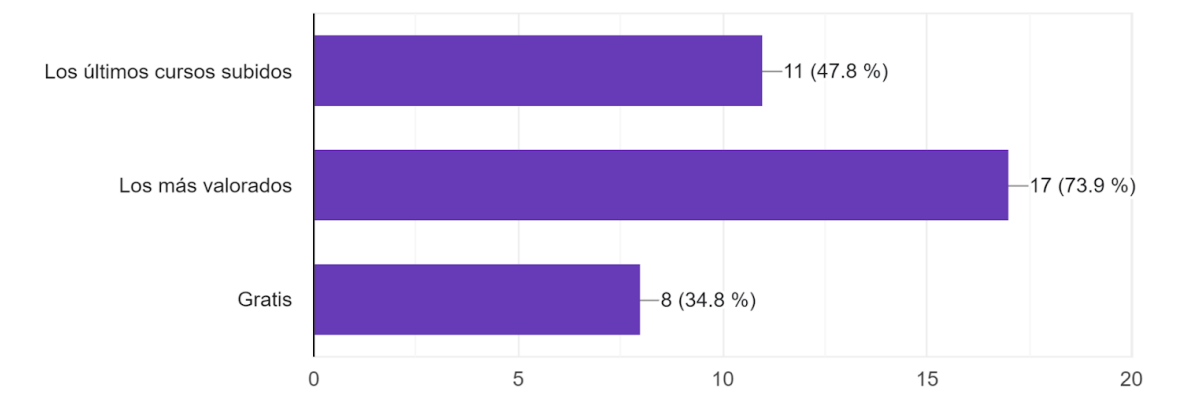

## 2. Que la plataforma tenga su propio motor de búsqueda 23 respuestas

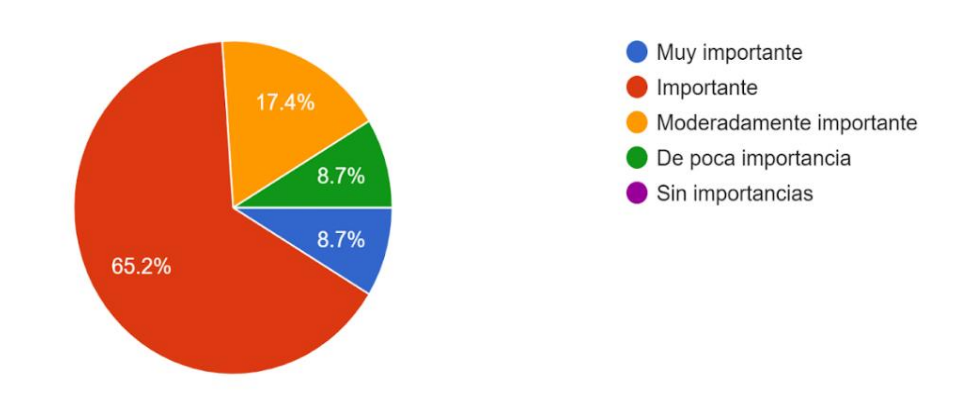

3. Que la plataforma cuente con la descripción detallada de los cursos ofrecidos 23 respuestas

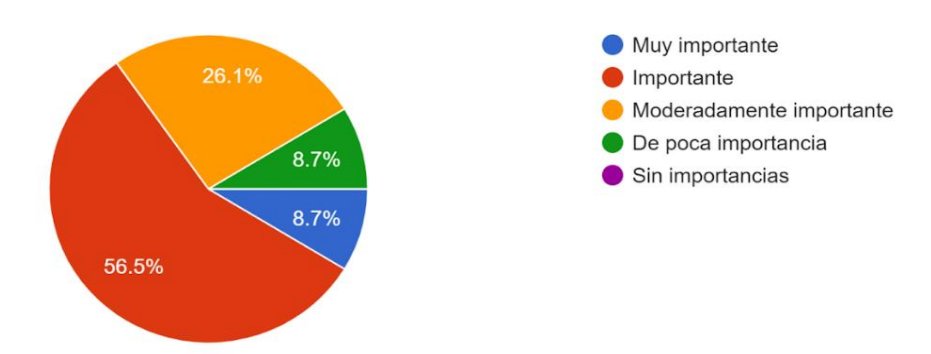

#### 4. Que la plataforma tenga un sistema de valoración de los mejores cursos 23 respuestas

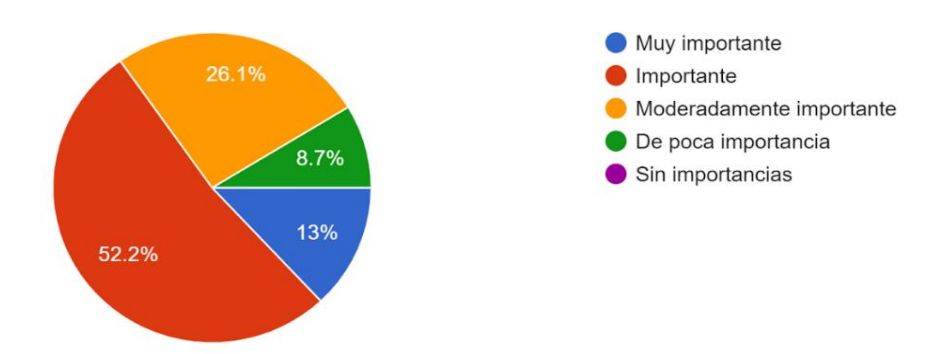

#### 5. Que se cuente con las valoraciones del curso siempre visibles 23 respuestas

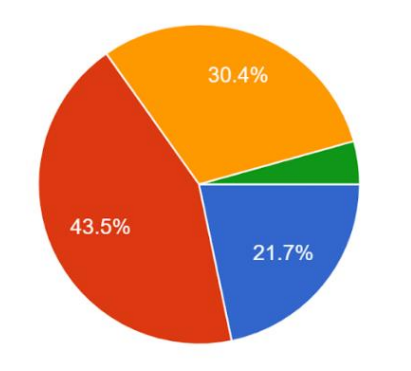

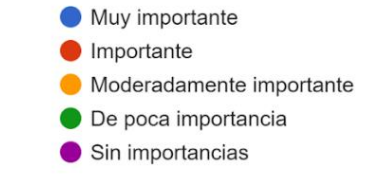

6. Tener las categorías y nivel de curso a un click 23 respuestas

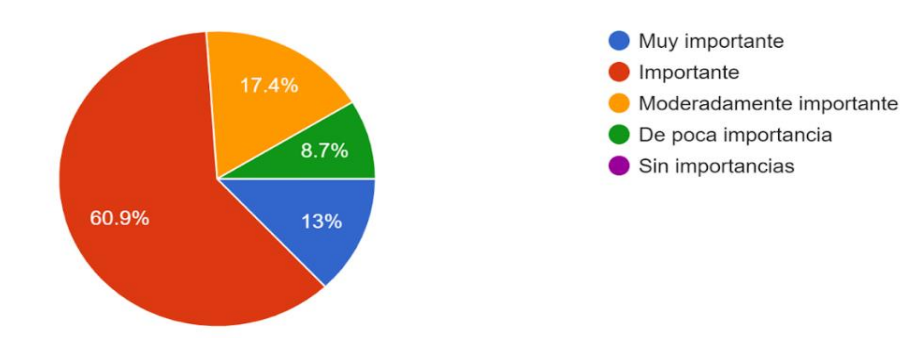

## 7.¿Poder dejar comentarios y valoraciones? 23 respuestas

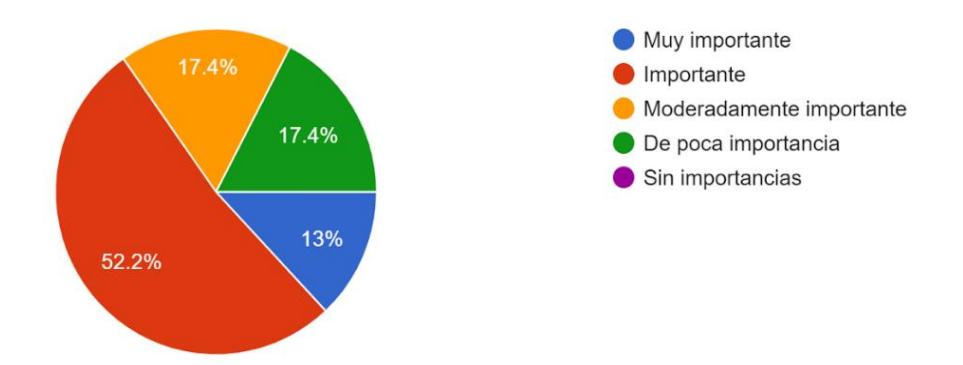

# 8. Poder acceder al contenido en cualquier horario

#### 23 respuestas

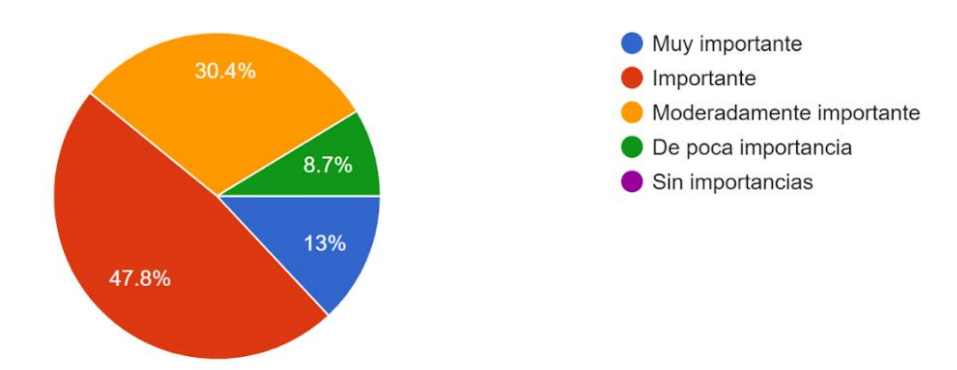

#### 9. Poder realizar compra y venta de cursos 23 respuestas

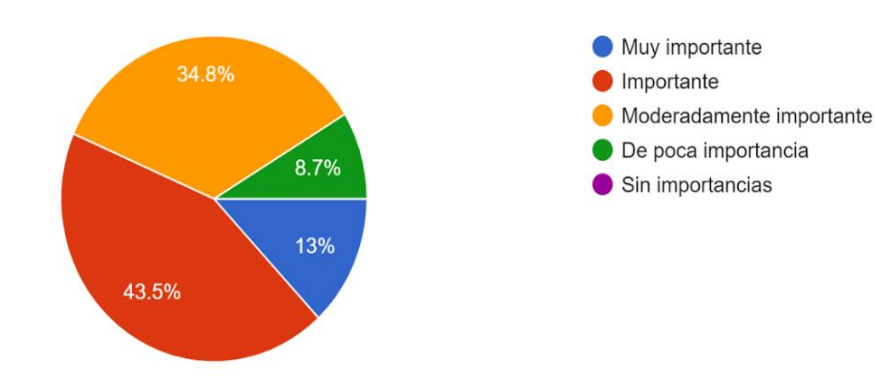

#### 10.Al terminar un curso recibir certificados de participación 23 respuestas

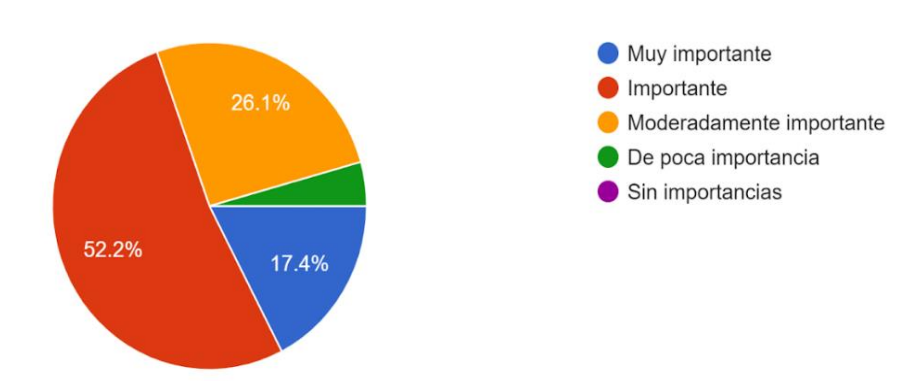

. 1. ¿Crees que el uso de herramientas virtuales (LMS) Sistema de gestión del aprendizaje son bien aprovechadas en la sociedad para la formación complementaria? 23 respuestas

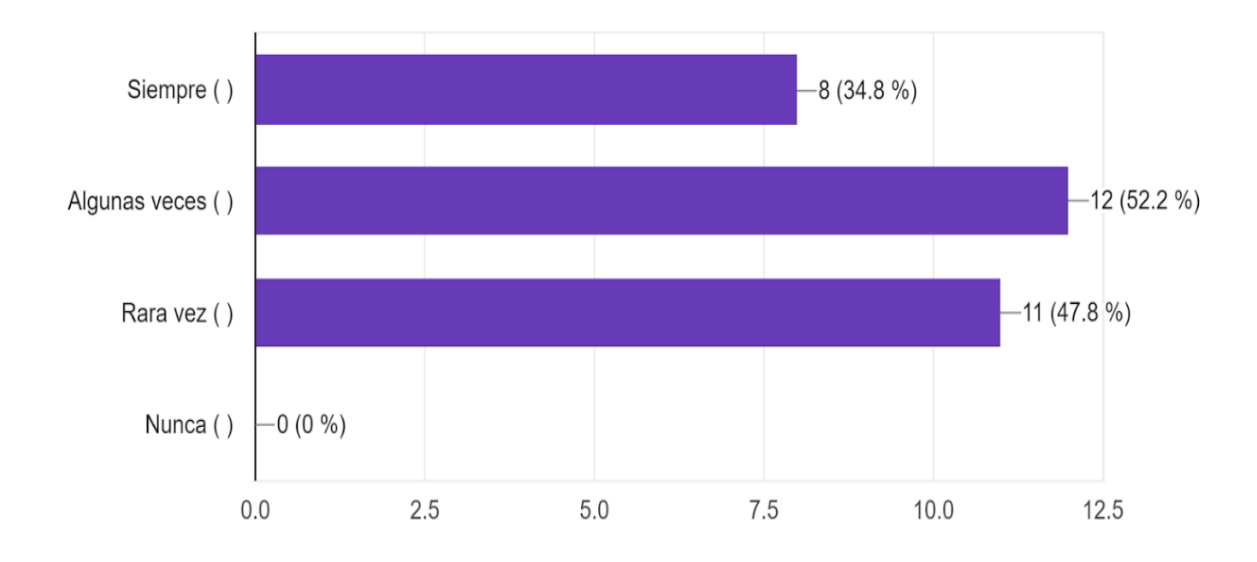

2. ¿ha utilizado sistemas de gestión de aprendizaje como Moodle, o similares en el pasado o en la actualidad.

23 respuestas

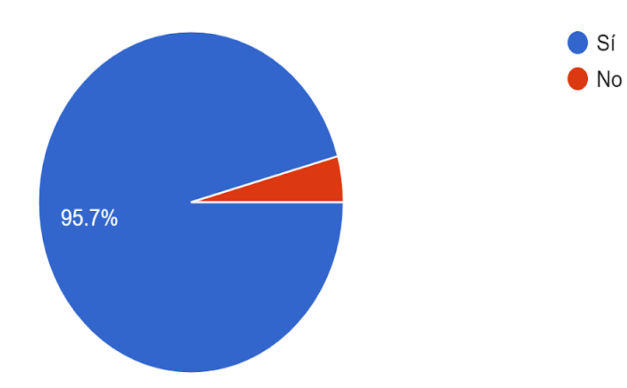

¿cuál crees que son los requisitos indispensables que debe tener un sistema de gestión del aprendizaje dedicado a la capacitación complementaria? 22 respuestas

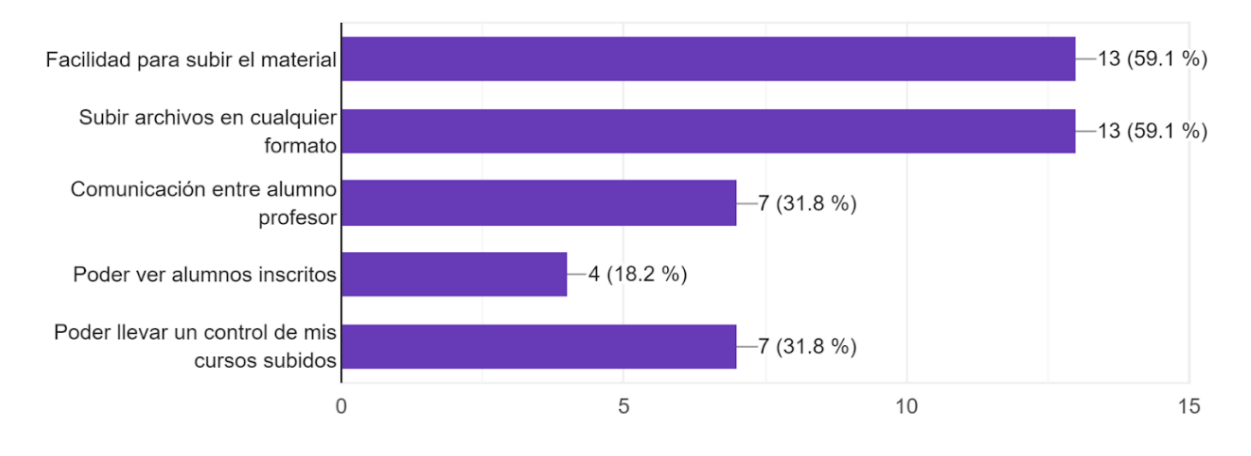

#### ¿Considera necesario que la clasificación de los cursos subidos? 22 respuestas

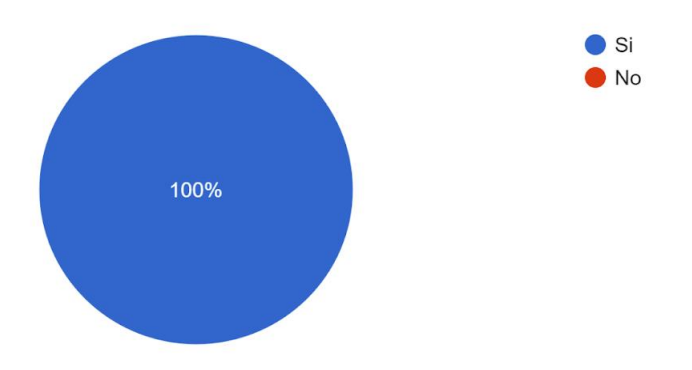

¿Considera necesario llevar un control de los alumnos matriculados en su curso? 22 respuestas

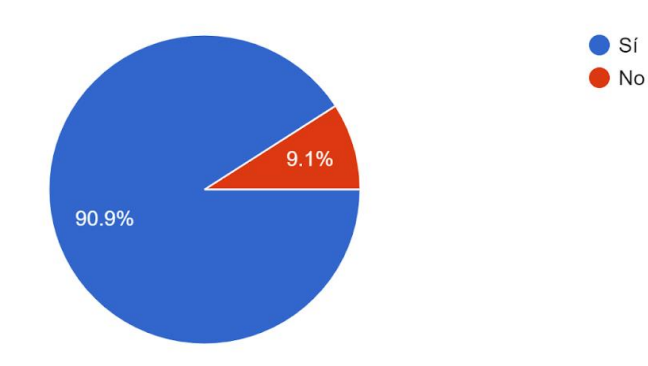

¿Considera necesario que los cursos sean impartidos por nivel de aprendizaje? 21 respuestas

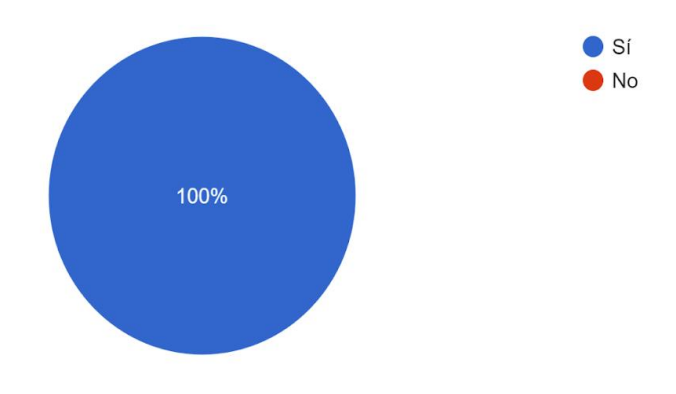

¿Considera necesario que los cursos deban describir las metas del curso? 21 respuestas

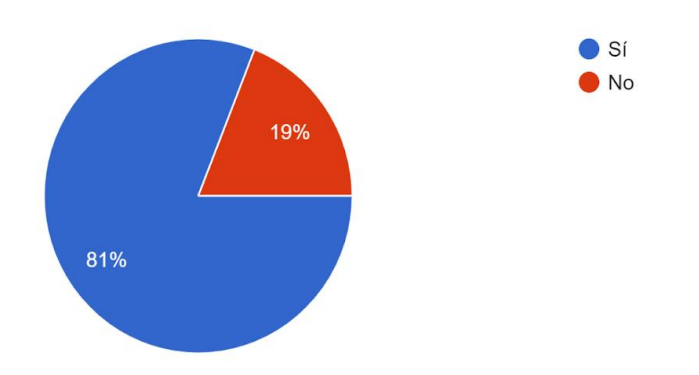

¿Considera necesario que los cursos vayan dirigidos a una audiencia especifica? 22 respuestas

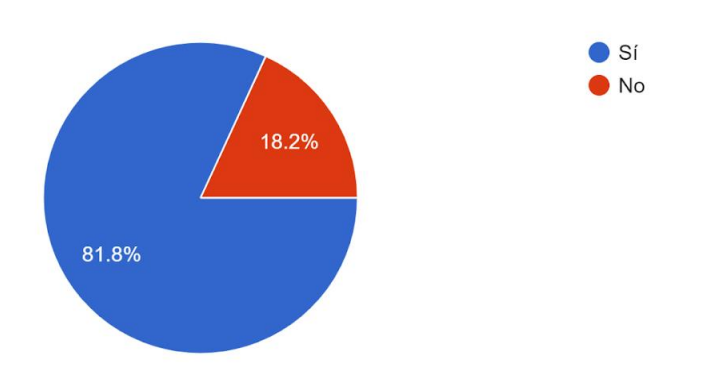

¿Considera necesario que algunos cursos subidos se puedan vender en la plataforma? 20 respuestas

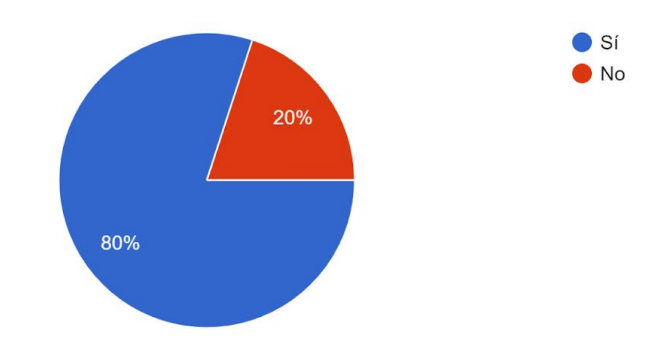

#### ¿Considera necesario que la plataforma entregue informes? 21 respuestas

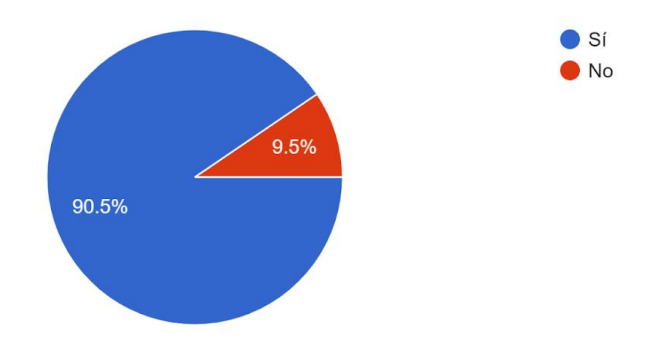

#### En caso afirmativo que tipo de informes le gustaría recibir 14 respuestas

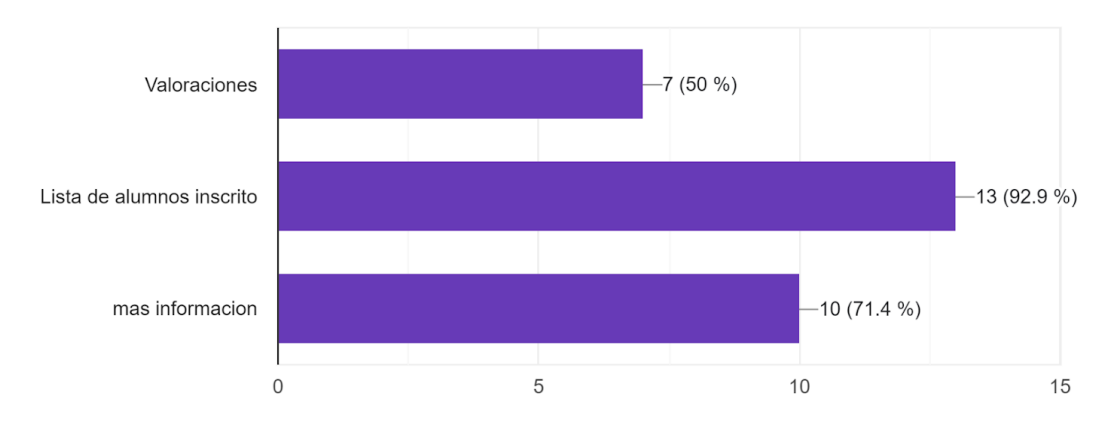

¿Considera necesario contar con un sistema de comentarios para resolver dudas de los alumnos? 22 respuestas

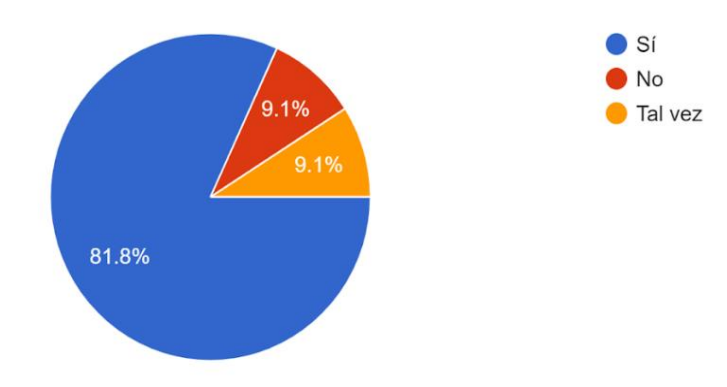

# <span id="page-28-0"></span>**11.4. Pruebas de caja negra**

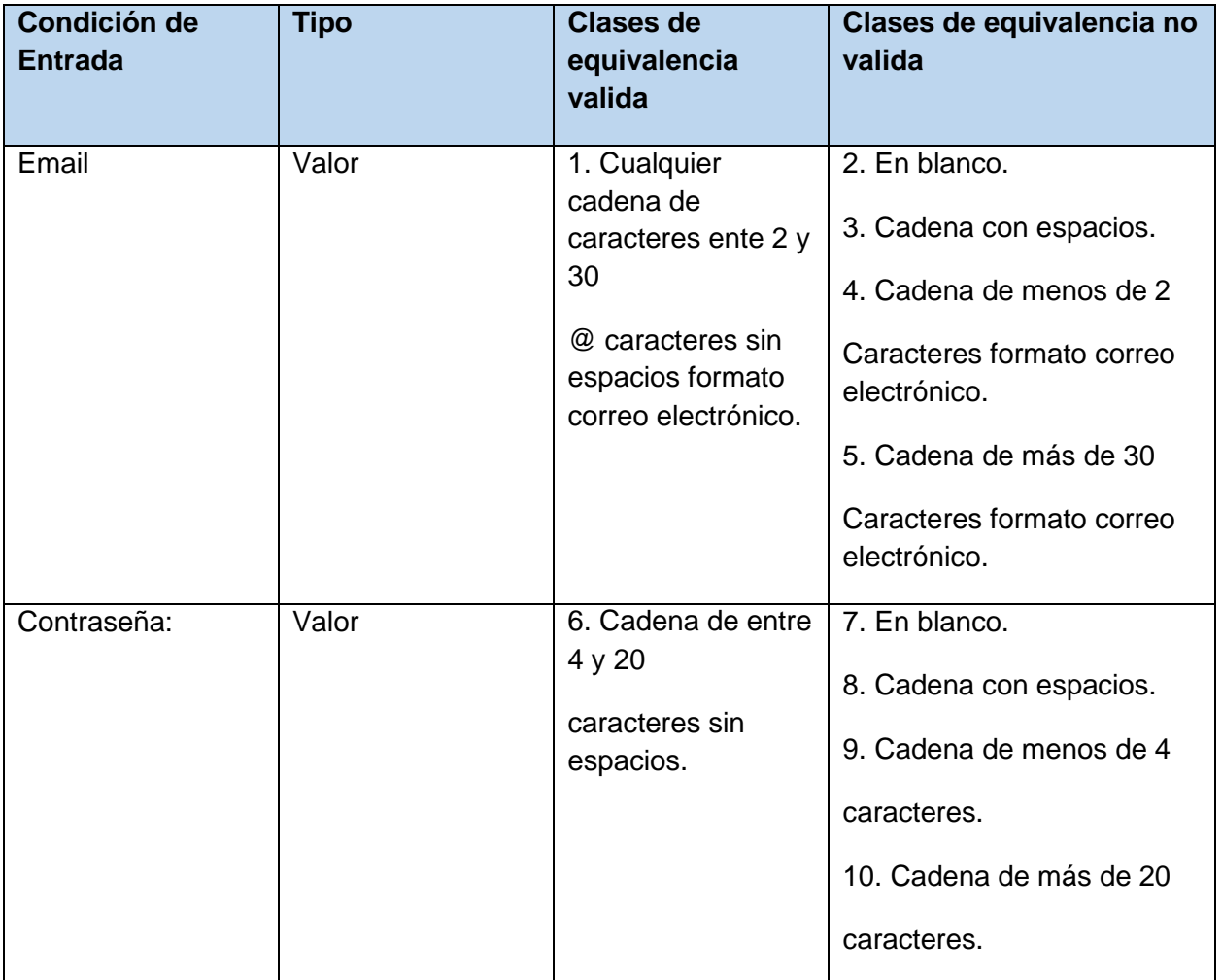

Pruebas de caja negra de la pantalla Iniciar sesión /Registrarse

# **Casos de prueba:** Email

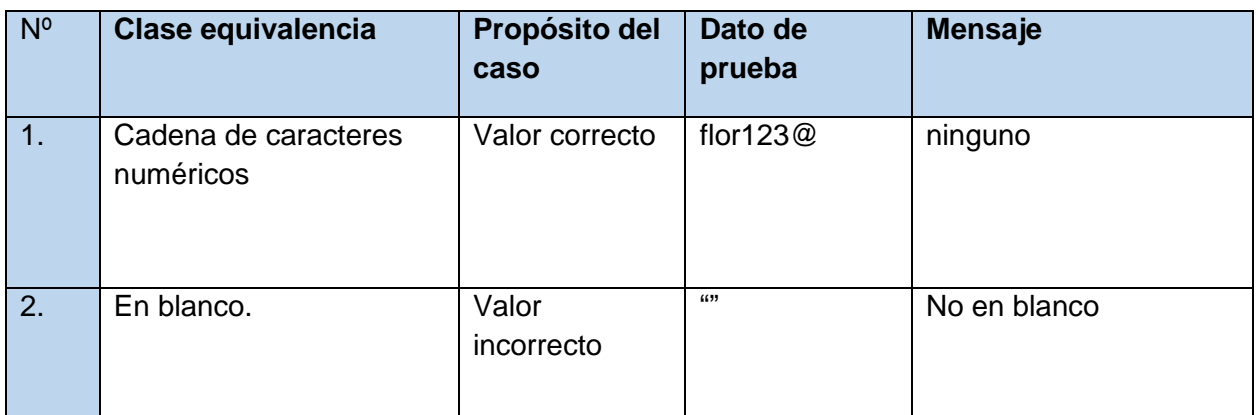

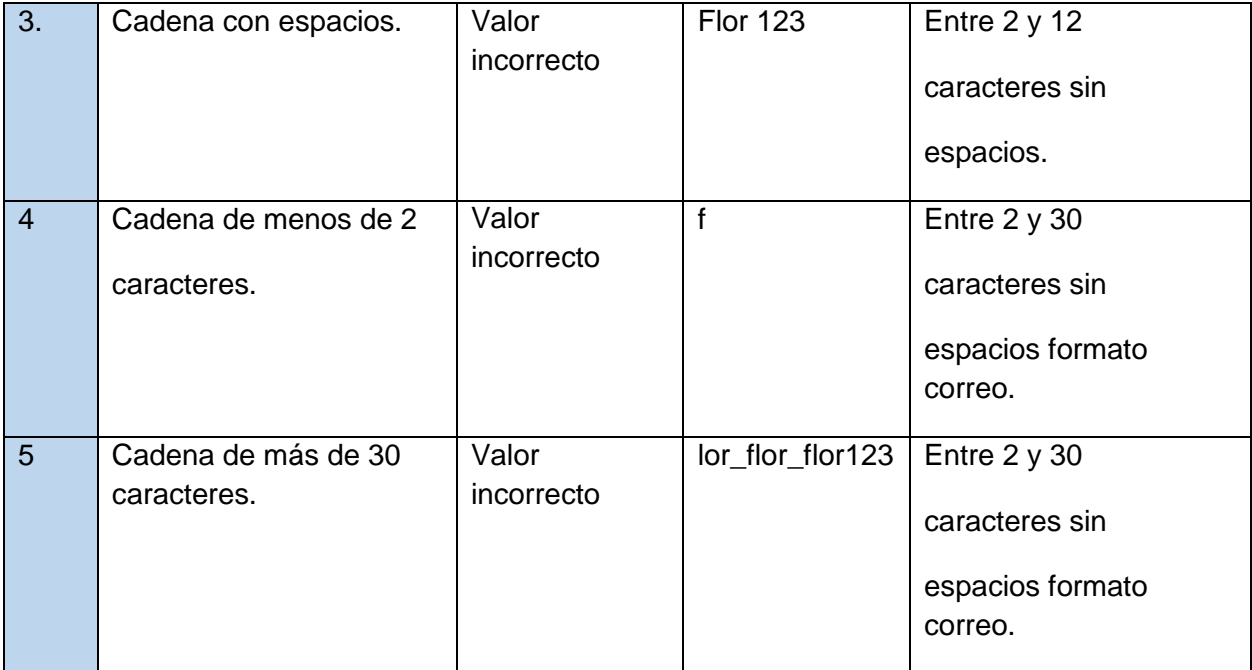

# **Casos de prueba:** Contraseña

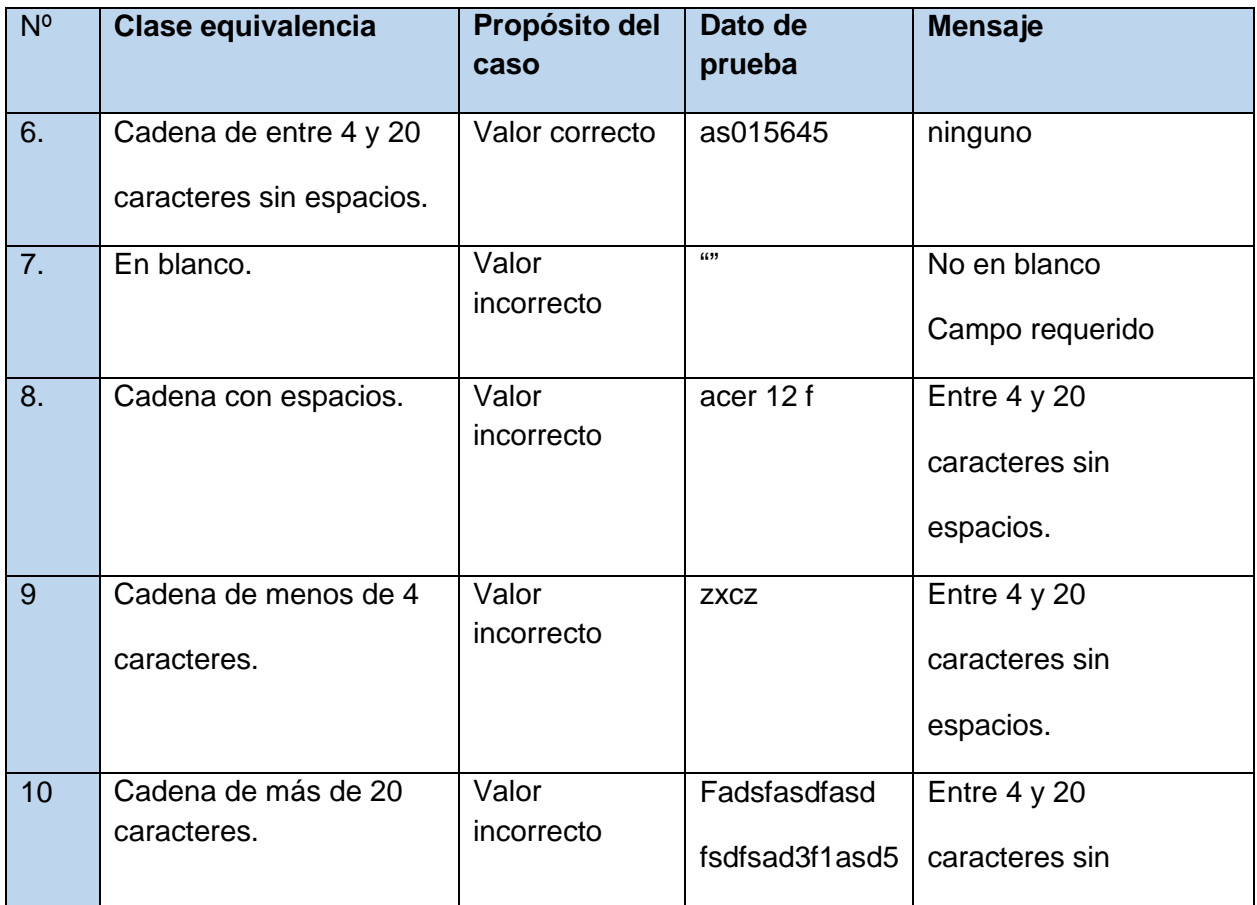

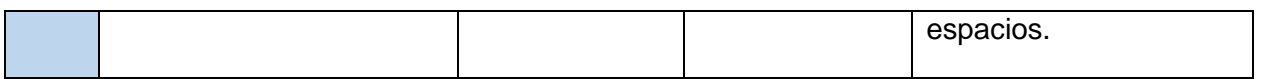

# **Caso de uso registrarse:**

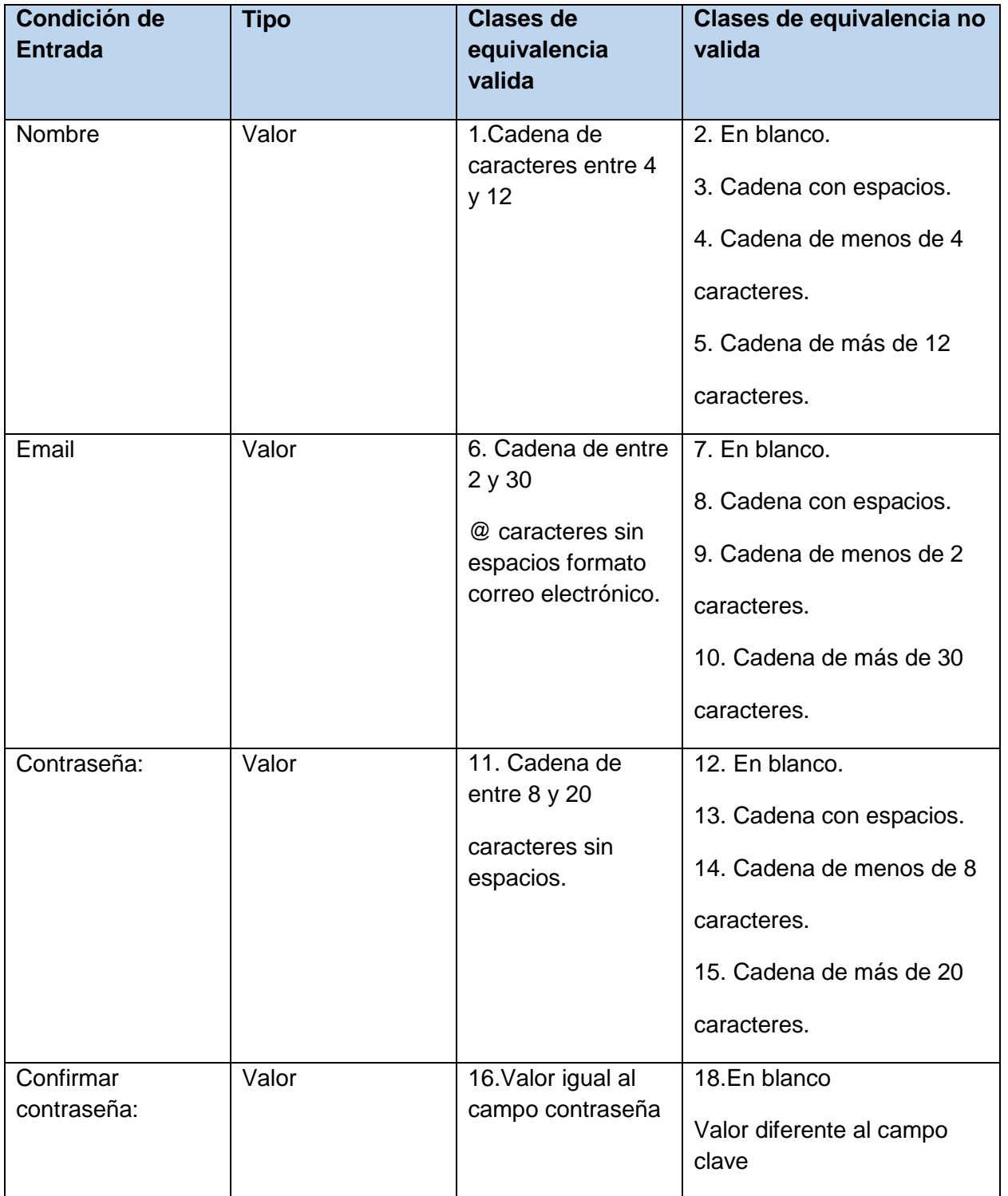

# **Caso de prueba: Nombre**

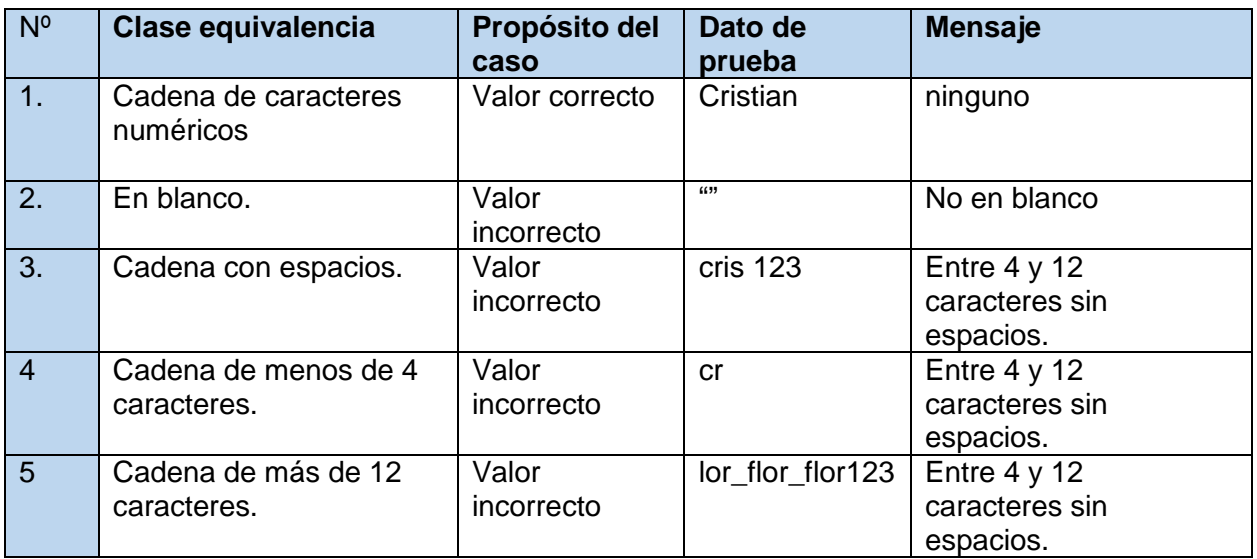

# **Casos de prueba:** Email

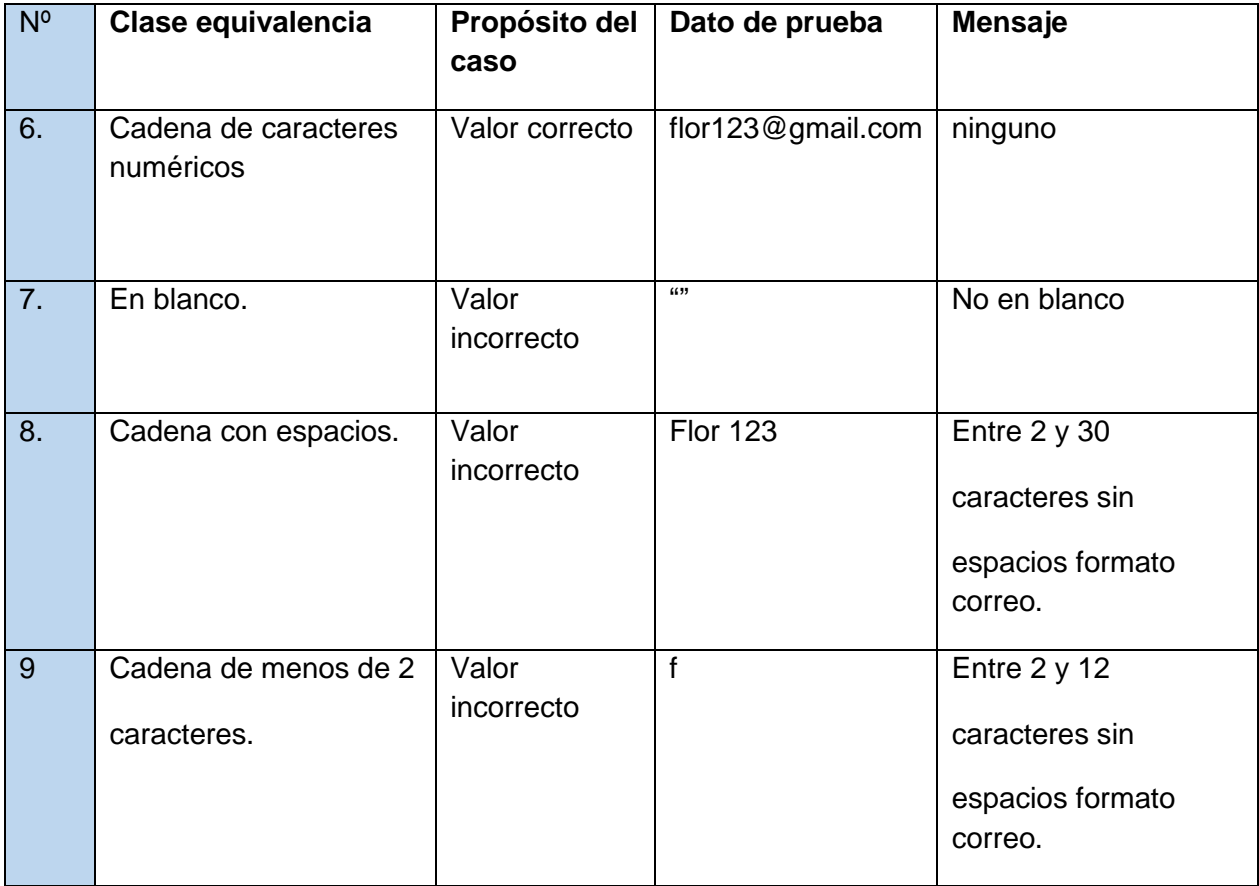

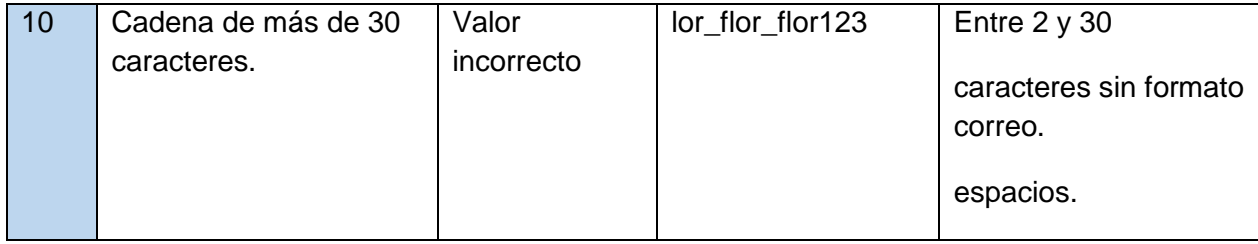

# **Casos de prueba:** Contraseña

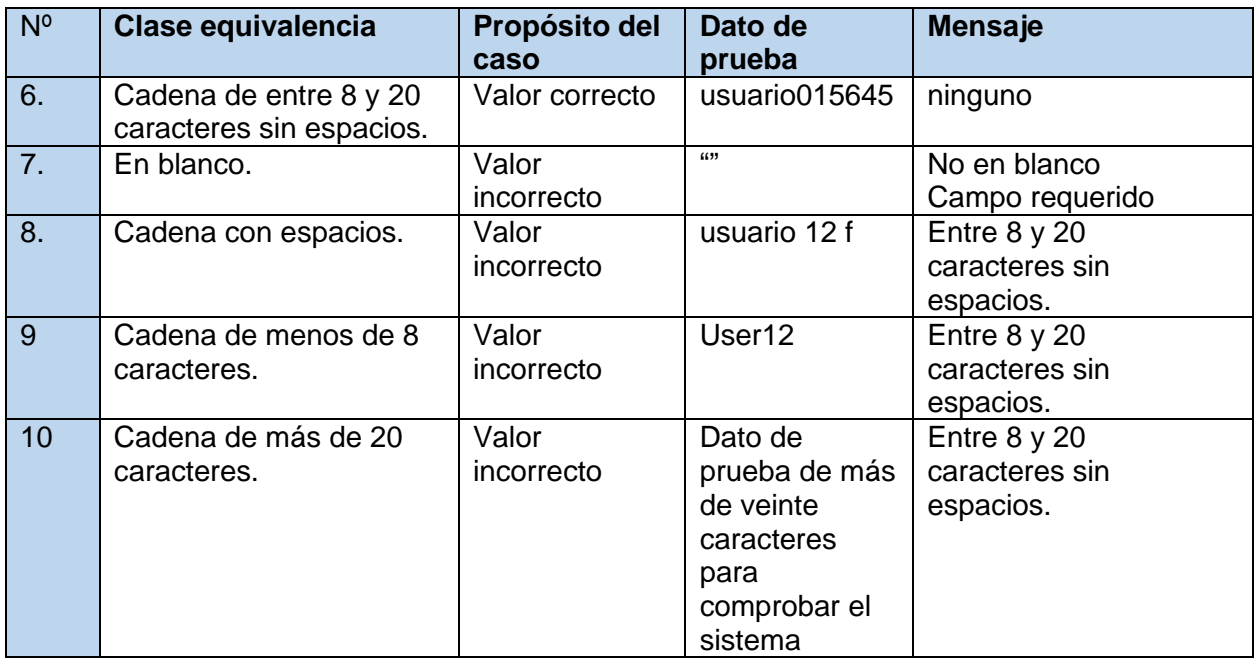

# **Casos de prueba:** Confirmar contraseña

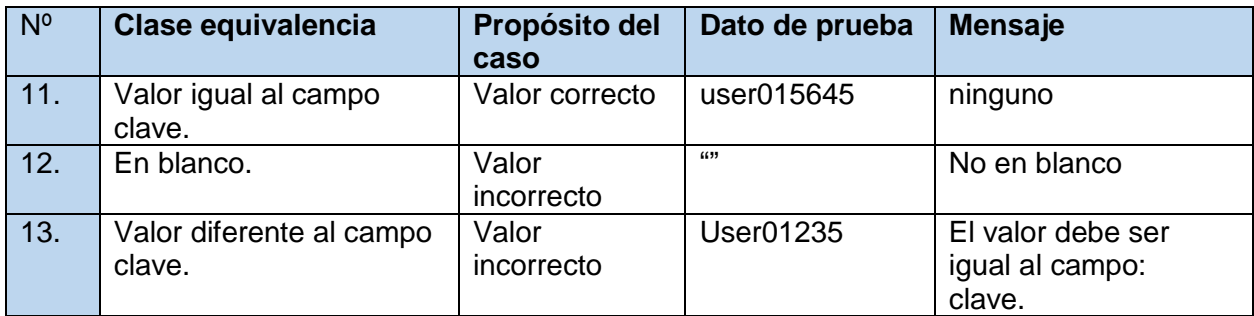

# **Caso de uso Crear nuevo curso**

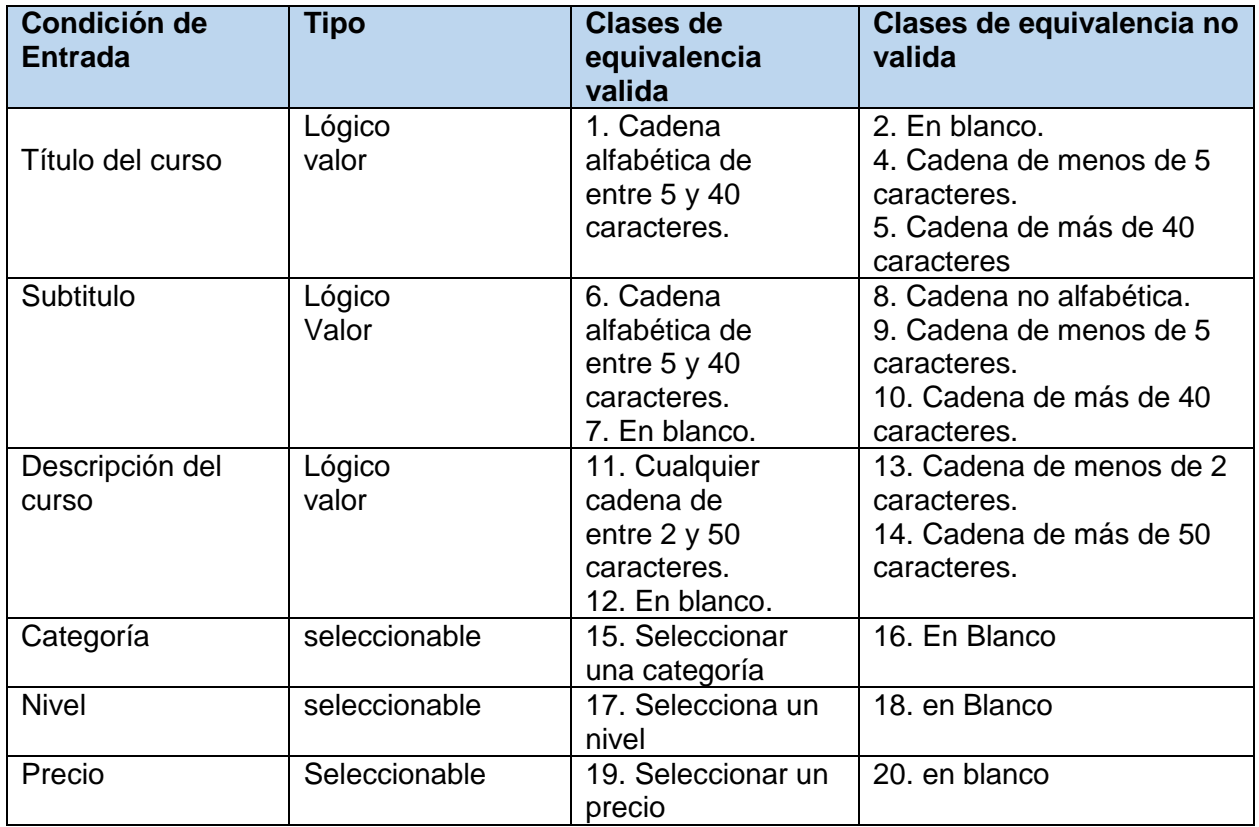

# **Casos de prueba:** Titulo del curso

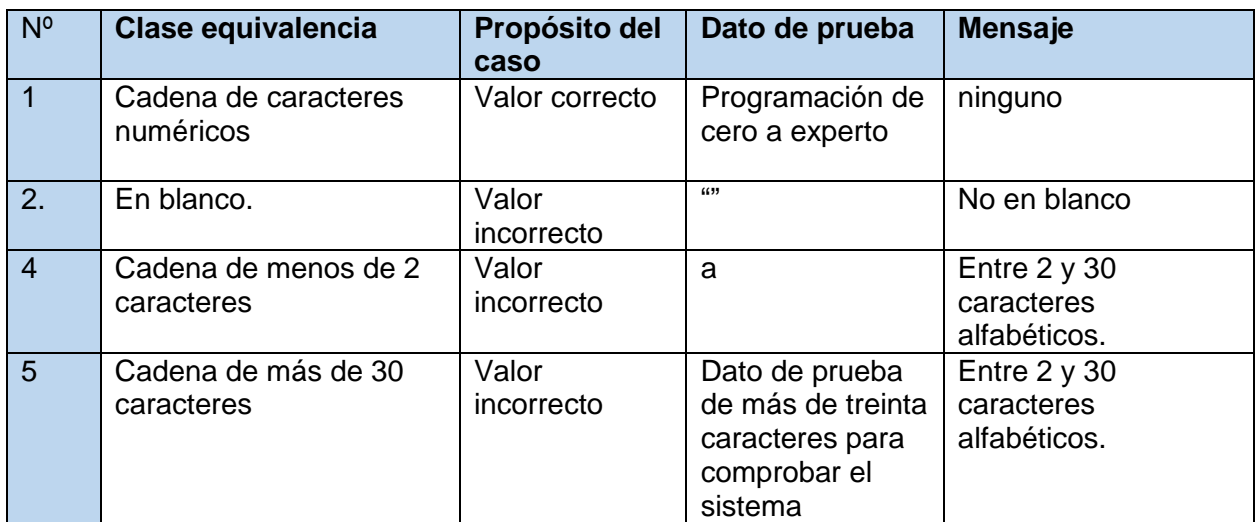

# **Casos de prueba:** Subtitulo del curso

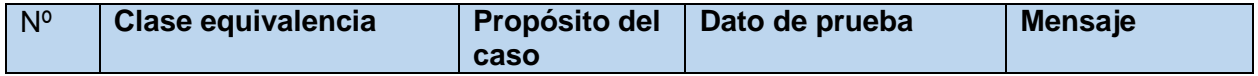

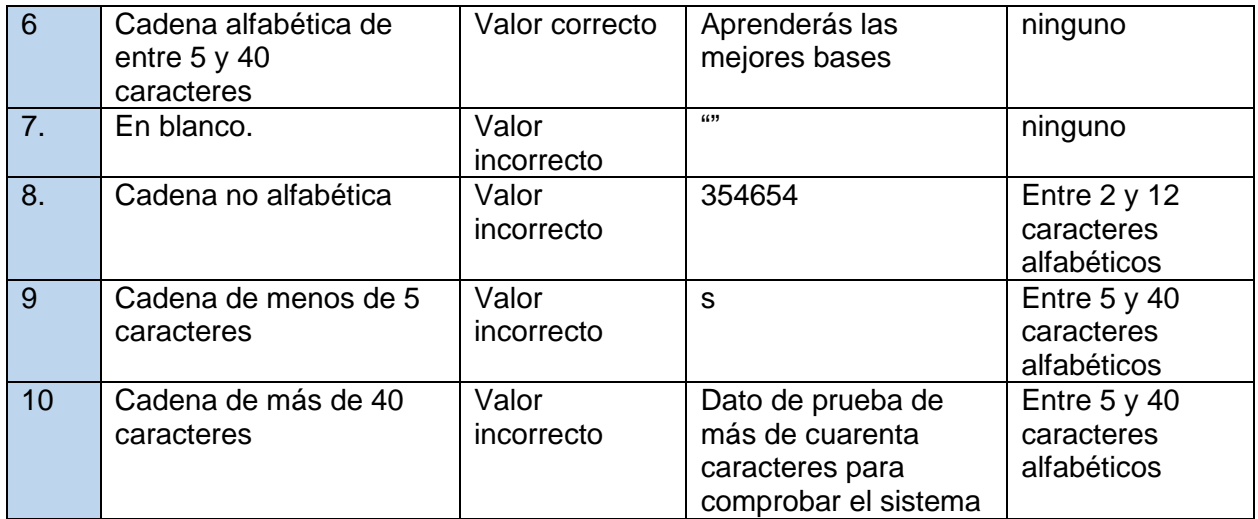

# **Casos de prueba:** Descripción del curso

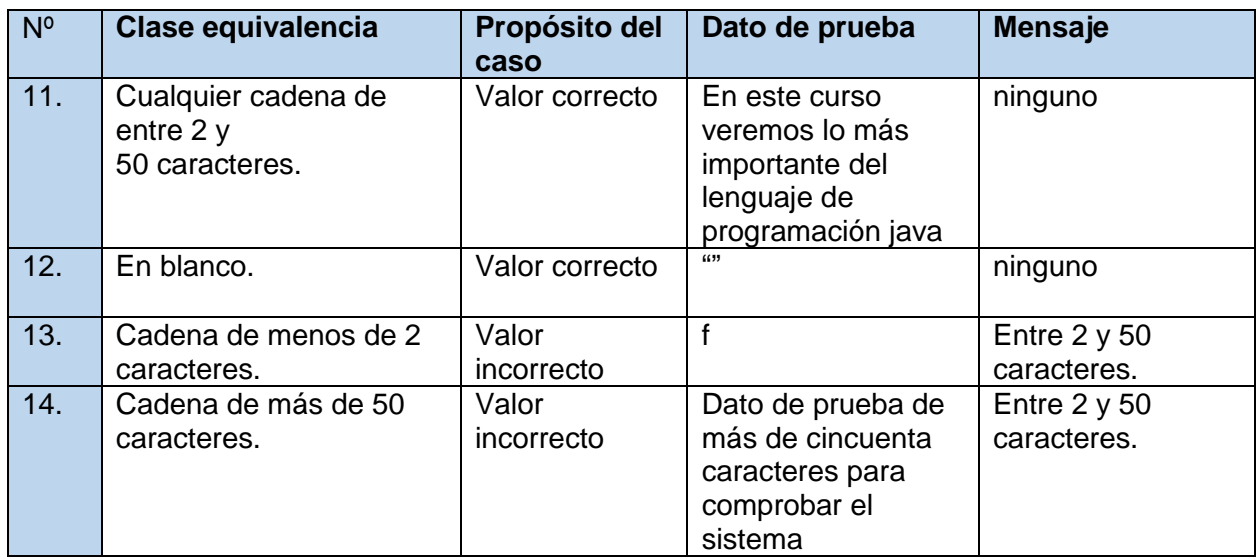

# **Casos de prueba:** Categoría del curso

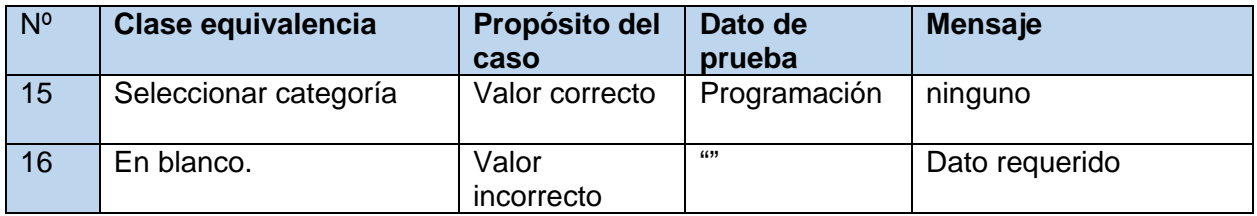

# **Casos de prueba:** Nivel del curso

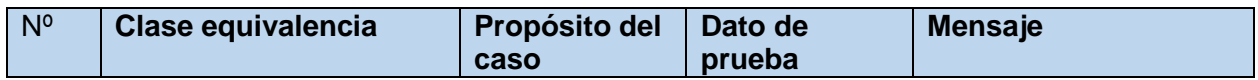

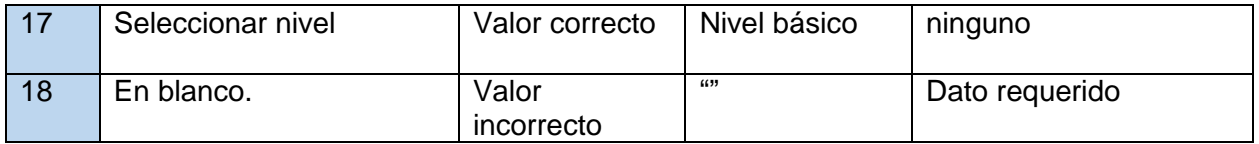

# **Casos de prueba:** Precio del curso

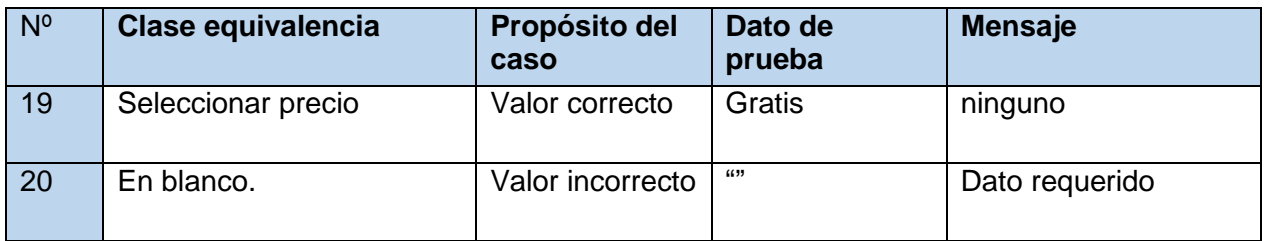

#### <span id="page-36-0"></span>**11.5. Procesos automatizados**

#### ¿Qué es un sistema automatizado?

La automatización es un sistema donde se transfieren tareas de producción, realizadas habitualmente por operadores humanos a un conjunto de elementos tecnológicos.

Objetivos de la automatización

- Mejorar procesos para el aprendizaje online.
- Gestionar contenido de los cursos
- Realizar métodos de pago online
- Simplificar procesos para el manejo administrativo de la plataforma
- Brindar información detallada a los usuarios.

Los procesos que fueron automatizados son los siguientes.

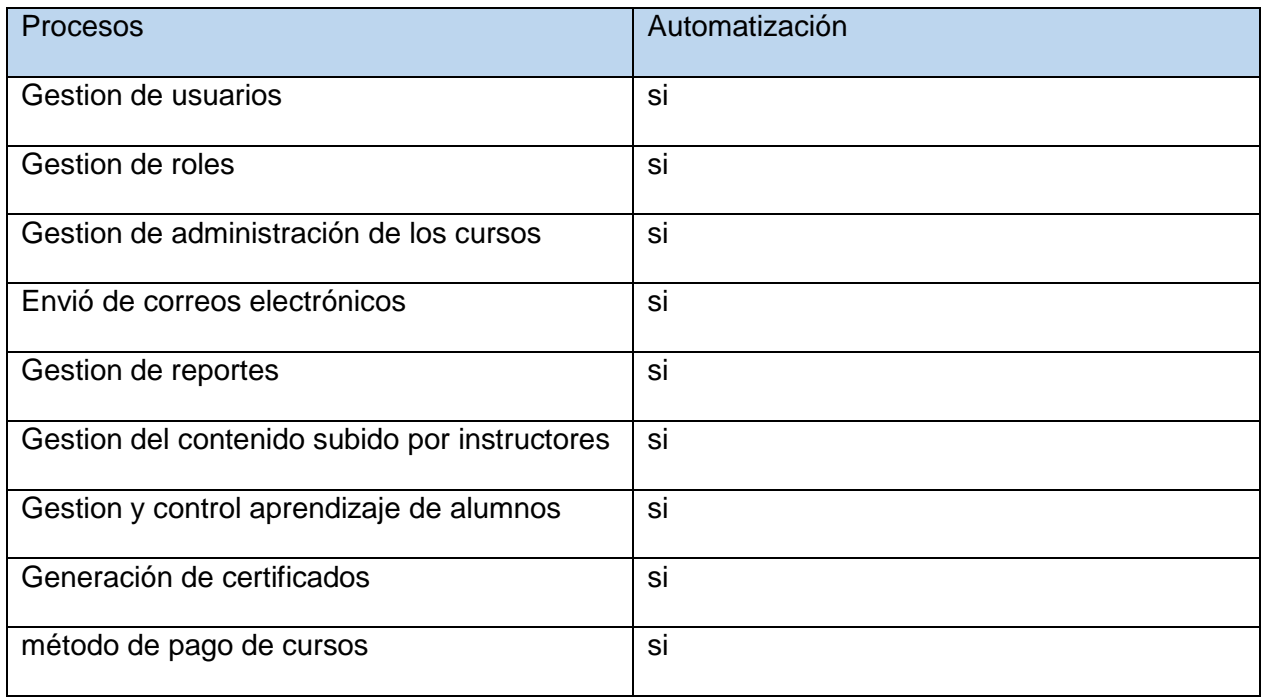

Todos los procesos automatizados cumplen los siguientes conceptos esenciales como ser:

• Rapidez

Rapidez para ejecutar los procesos de creación y gestion de cursos

Disminución de Errores

Se disminuyó los errores en cuanto a la programación

Adaptabilidad

Se adapta a los estándares que tienen las plataformas LMS

Escalabilidad.

El proyecto puede ampliarse para seguir mejorando y automatizado los procesos en favor del aprendizaje.

# <span id="page-37-0"></span>**11.6. Matriz de trazabilidad entre los requerimientos funcionales y programación**

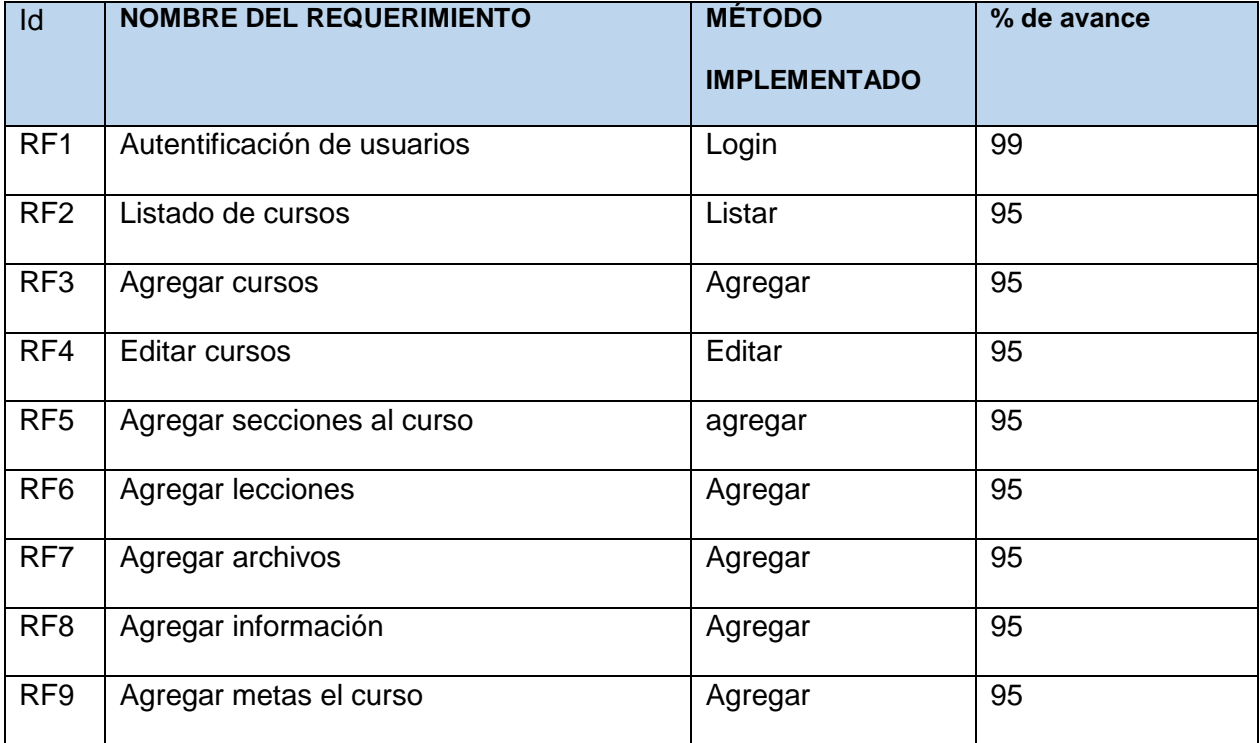

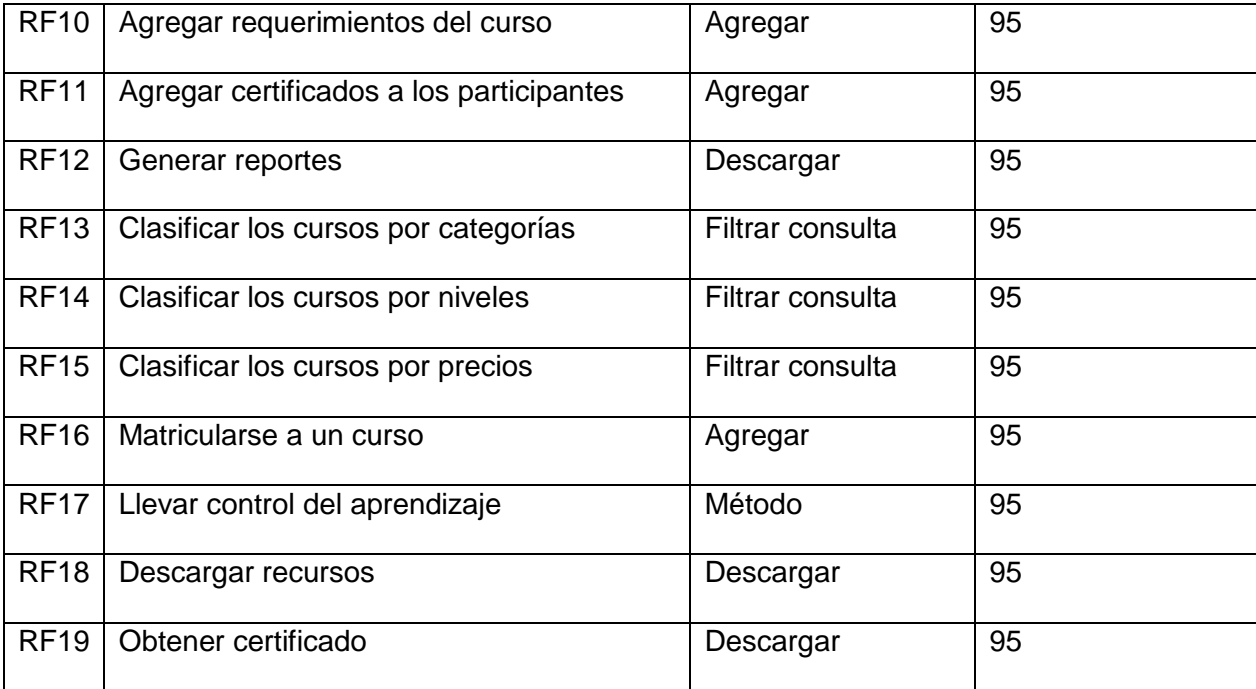